# Populační algoritmy a jejich uplatnění pro segmentaci obrazu

Pavel Jedlička

## $\underline{P R O H L \land \check{S} E N \acute{I}}$

Předkládám tímto k posouzení a obhajobě diplomovou práci zpracovanou na závěr studia na Fakultě aplikovaných věd Západočeské univerzity v Plzni.

Prohlašuji, že jsem diplomovou práci vypracoval samostatně a výhradně s použitím odborné literatury a pramenů, jejichž úplný seznam je její součástí.

V Plzni dne  $\ldots$ 

vlastnoruční podpis

## Anotace:

Vzhledem ke schopnosti živých organizmů přežívat řadu let a přizpůsobovat se okolním podmínkám, je mechanizmus evoluce inspirací pro vytvoření genetického algoritmu. Cílem této práce je prozkoumat možnosti využití genetického algoritmu pro segmentaci digitálních obrazových dat, vhodným způsobem tento algoritmus naimplementovat a vytvořit nástroje pro jeho testování. Dále pak prozkoumat možné volby parametrů algoritmu a porovnat kvalitu výsledků s jinými segmentačními metodami na různých obrazových datech.

## Klíčová slova:

Segmentace obrazu, genetický algoritmus, umělá inteligence, zpracování obrazu, superpixel, benchmark, DICOM.

## Abstract:

In consideration of living organisms' ability to endure for years, and their ability to adapt to surrounding environment, the mechanism of evolution is the inspiration for creating a new genetic algorithm. The goal of this thesis is to examine possibilities of genetic algorithm application for segmentation of digital image data, implementation of this algorithm, and to create tools for its testing. The next goal is to examine possible choices of algorithm's parameters, and to compare quality of the results with other segmentation methods within various image data.

## Keywords:

Image segmentation, genetic algorithm, artificial intelligence, image processing, superpixel, benchmark, DICOM.

# Obsah

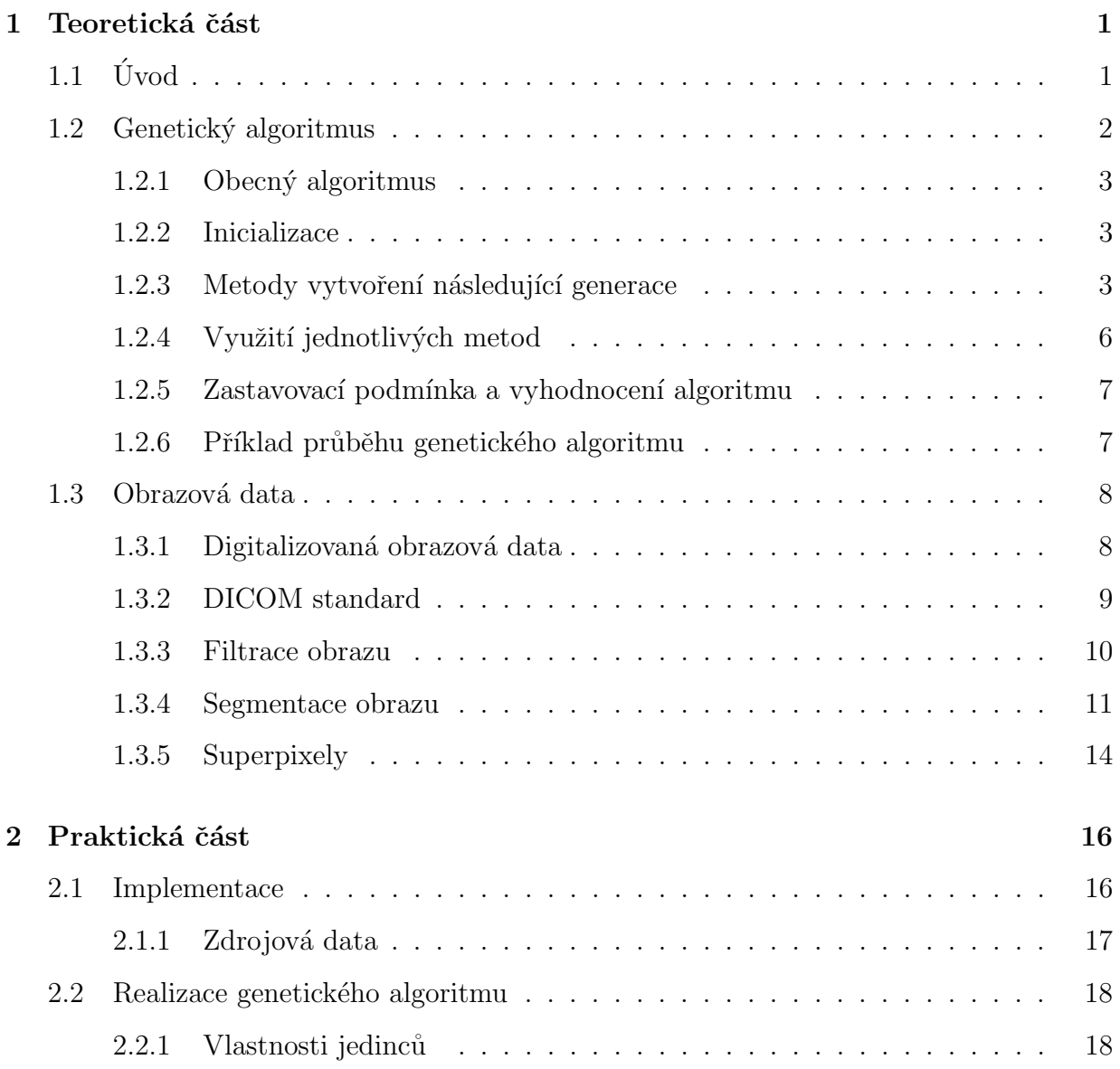

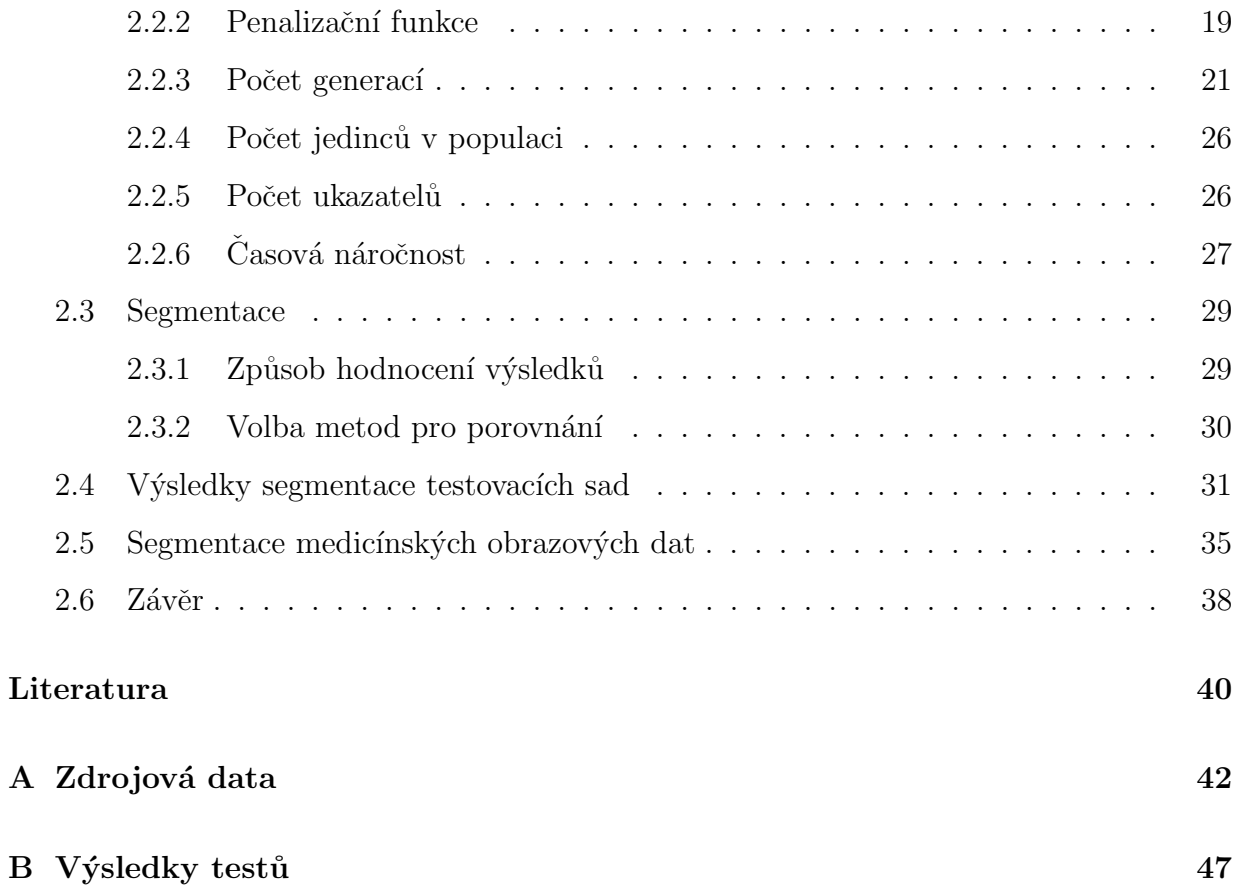

## Kapitola 1

## Teoretická část

## $1.1$  Uvod

Fungování biologických organizmů, jejich vývoj a chování, mohou být dobrou inspirací pro vývoj nových technologií. Schopnost organizmů přežít a přizpůsobit se podmínkám v průběhu miliónů let jejich existence je dobrým důvodem pokusit se tyto mechanizmy napodobit a pokusit se je uplatnit pro řešení různých problémů technické praxe. V poslední době je snaha zejména o napodobení funkce mozku, který je zodpovědný za rozhodování a řízení biologických organizmů, tzv. neuronové sítě. Další významnou oblastí je napodobení principu evoluce a přirozeného výběru, popsaného poprvé v knize [Darwin, 1859], zde se jedná o tzv. genetické algoritmy.

Genetické algoritmy a neuronové sítě jsou techniky, které si v poslední době získávají pozornost v komunitách zabývajících se umělou inteligencí. Genetické algoritmy jsou využívány například v úlohách funkcionální optimalizace, aproximativního řešení NPúplných úloh nebo matematické optimalizace, jak je popsáno v [Baluja, 1994]. Časté je také využívání genetických algoritmů a neuronových sítí v úlohách shlukování a klasifikace, kompresi dat, rozpoznávání řeči viz [Waibel et al., 1989] nebo například analýzy okolí pro řízení robotů viz [Pomerleau, 1989].

Genetický algoritmus patří mezi evoluční algoritmy a jedná se o heuristický po-

stup, který využívá principů evoluční biologie k nalezení řešení optimalizačních úloh viz [De Jong, 1975]. Jde především o úlohy, pro které algoritmus neexistuje nebo je neefektivní. Jako všechny evoluční algoritmy i genetický algoritmus napodobuje procesy známé z evoluční biologie, jako jsou například: přirozený výběr, křížení, dědičnost nebo mutace. Pomocí těchto procesů dochází k "evoluci" řešení dané úlohy.

Segmentace obrazu patří mezi základní úlohy zpracování digitálního obrazu. Podle [Hlavac et al., 2008] se jedná o skupinu metod, která slouží k automatickému rozdělení oblastí v obrazu, které mají společné vlastnosti nebo k sobě významově patří. Jedná se nejčastěji o oddělení objektu v obrazu od pozadí nebo oddělení jednotlivých částí objektu. Nejběžnějšími způsoby segmentace jsou segmentace prahováním, regionální metody a metody založené na hledání hranic.

Učelem této práce je prozkoumat možnosti použití genetického algoritmu pro segmentaci obrazu.

## 1.2 Genetický algoritmus

Princip genetického algoritmu je v postupném vytváření generací jedinců v populaci, kde každý jedinec reprezentuje jedno řešení daného problému. Během algoritmu se pracuje s populací (generací) jedinců. Probíhající evoluce pak zajišťuje postupné zlepšování řešení dané úlohy. V obecném případě může být nalezené řešení pouze lokální optimum, nalezení globálního optima není zaručeno, jak popisuje [Baluja, 1994].

Zpravidla se zachovává princip, že se vznikem nové generace zaniká generace předchozí a počet jedinců v populaci bývá konstantní. Obecně toto omezení platit nemusí, ale pro implementaci algoritmu je toto omezení praktické a na výsledné řešení to praktický vliv nemá.

K hodnocení jednotlivých řešení se používá tzv. penalizační (hodnotící) funkce (orig. fitness function). V popisu algoritmu bude dále uvažováno hledání optima jako hledání minima penalizační funkce.

### 1.2.1 Obecný algoritmus

Obecný algoritmus je znázorněn v diagramu na Obrázku 1.1. Jednotlivé kroky jsou popsány v následujícím textu.

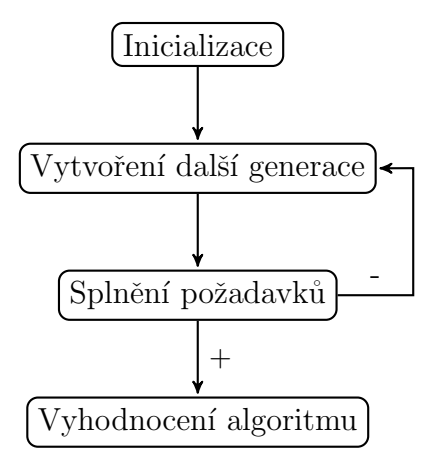

Obrázek 1.1: Diagram genetického algoritmu

#### 1.2.2 Inicializace

Vytvoření první populace se provádí obvykle vytvořením jedinců s náhodnými vlastnostmi. Lze použít i různých heuristických metod.

V kroku inicializace se rovněž provádí hodnocení jedinců první generace pomocí penalizační funkce.

## 1.2.3 Metody vytvoření následující generace

#### Křížení

Základní metoda používaná k tvorbě následující generace je křížení. Běžný způsob výběru jedinců pro křížení je náhodný, tedy každý jedinec má stejnou pravděpodobnost, že je vybrán. Při výběru je však možné využít i kvalitu jedince, vyjádřenou hodnotou penalizační funkce. Dle [Bäck, 1996] je často používanou metodou výběr podle rulety (orig. *roulette wheel selection*). Tímto způsobem se dá dosáhnout urychlení konvergence. V této metodě se hodnota penalizační funkce převádí na pravděpodobnost a podle této pravděpodobnosti dojde k výběru jedince. Pravděpodobnost výběru *i*-tého jedinece je tedy:

$$
p_i = \frac{f_i}{\sum\limits_{i=1}^{n} f_i},\tag{1.1}
$$

kde  $f_i$  je hodnota penalizační funkce *i*-tého jedince a  $n$  je počet jedinců v populaci.

Každý jedinec, v genetice označován jako fenotyp, je reprezentován souborem vlastností nazývaným genotyp, genom nebo chromozom. Při křížení je nový jedinec vytvořen kombinací vlastností svých předchůdců. Existuje více způsobů realizace:

Jednobodové křížení: U jednobodového křížení se potomci vytvoří rozdělením genů rodičů v náhodně vybraném bodě a spojením těchto genů křížem. Toto lze definovat následujícím způsobem:

Nechť jedinci j a k jsou tvořeni chromozomy  $j = [j_1, j_2, \ldots, j_n]^T$  a  $k = [k_1, k_2, \ldots, k_n]^T$ , kde  $n$ je počet genů a nechť  $i$ je místo chromozomu od kterého počínaje vyměníme zbylé části chromozomu mezi oběma rodiči. Pak pro potomky  $l$  a m platí:

$$
l = [j_1, j_2, \dots, j_{i-1}, k_i, k_{i+1}, \dots, k_n]^T
$$
  
\n
$$
m = [k_1, k_2, \dots, k_{i-1}, j_i, j_{i+1}, \dots, j_n]^T.
$$
\n(1.2)

Je zřejmé, že pro  $i = 1$  nedojde ke křížení, ale ke kopírování rodičů. Záleží na úloze, zda je to žádoucí, či nikoli.

Vícebodové křížení: Obdobným způsobem lze definovat dvoubodové křížení, kde jsou náhodně vybrány body  $i_1$  a  $i_2$ , kde  $i_1 < i_2$  a platí:

$$
l = [j_1, j_2, \dots, j_{i_1-1}, k_{i_1}, k_{i_1+1}, \dots, k_{i_2-1}, j_{i_2}, j_{i_2+1}, \dots, j_n]^T
$$
  
\n
$$
m = [k_1, k_2, \dots, k_{i_1-1}, j_{i_1}, j_{i_1+1}, \dots, j_{i_2-1}, k_{i_2}, k_{i_2+1}, \dots, k_n]^T.
$$
\n(1.3)

Tímto způsobem lze dojít až k n bodovému křížení.

Křížení pomocí binárního vektoru: Principem tohoto způsobu křížení je vygenerování náhodného binárního vektoru stejné dimenze jako geny jedinců a potomci jsou tvořeni tak, že je-li v binárním vektoru jednička, dědí první potomek po prvním rodiči a druhý potomek po druhém rodiči a naopak je-li v binárním vektoru nula, pak první jedinec dědí příslušný gen po druhém rodiči a druhý potomek po prvním. Definice pak zní:

Nechť jedinci j a k jsou tvořeni chromozomy  $j = [j_1, j_2, \ldots, j_n]^T$  a  $k = [k_1, k_2, \ldots, k_n]^T$ , kde  $n$  je počet genů a nechť  $b$  je binární vektor  $b = [b_1, b_2, \ldots, b_n]^T$ . Pak pro potomky  $l$  a  $m$ platí:

$$
l = [j_1 \cdot b_1 + k_1 \cdot \overline{b_1}, j_2 \cdot b_2 + k_2 \cdot \overline{b_2}, \dots, j_n \cdot b_n + k_n \cdot \overline{b_n}]^T
$$
  
\n
$$
m = [j_1 \cdot \overline{b_1} + k_1 \cdot b_1, j_2 \cdot \overline{b_2} + k_2 \cdot b_2, \dots, j_n \cdot \overline{b_n} + k_n \cdot b_n]^T,
$$
\n(1.4)

kde  $\bar{x}$  je binární negace x.

#### Mutace

Další využívanou metodou, která je inspirována biologií, je mutace. Jedná se o změnu jednoho či více genů v chromozomu jedince. Tím je zajištěno, že vlastnost, která se v populaci neobjevuje, se může vyskytnout v další generaci.

**Jednobodová mutace:** U jednobodové mutace je náhodně vybrán jeden gen a náhodně zvolena velikost mutace. Je vhodné předem zvolit přípustnou míru velikosti mutace pro jednotlivé geny, aby nedocházelo k nežádoucím mutacím. Příkladem nežádoucí mutace je, že by mohlo dojít k vytvoření jedince, který by měl například zápornou hmotnost.

Nechť je jedinec j tvořen chromozomem  $j = [j_1, j_2, \ldots, j_n]^T$  a nechť i je místem mutace o velikosti  $I$ , pak pro nového jedince  $l$  platí:

$$
l = [j_1, j_2, \dots, j_{i-1}, j_i + I, j_{i+1}, \dots, j_n]^T.
$$
\n(1.5)

Obdobným způsobem, jako u křížení, lze definovat vícebodovou mutaci a mutaci binárním vektorem.

#### Reprodukce

Jedná se o zkopírování jedince do další generace beze změny.

#### Elitismus

Může se stát, že nejlepší řešení se objeví v průběhu algoritmu a v následujících generacích je různým křížením a mutacemi ztraceno. Aby nedošlo ke ztrátě potenciálně nejlepšího řešení, využívá se metoda elitismu. Jedná se o matematickou metodu, která nemá v biologii ekvivalent, ale pro řešení úloh genetickými algoritmy je velice užitečná. Lze ji implementovat různými způsoby. Nejběžnější způsob je takový, že se zvolí určitý počet nejlepších jedinců v aktuální generaci. Poté, co proběhnou metody křížení a mutace a nová generace je ohodnocena fitness funkcí, je vybrán stejný počet nejhůře hodnocených jedinců a tito jsou nahrazeni elitou vybranou z generace předchozí. Tím je zaručen neměnný počet jedinců v každé generaci a zároveň to, že v další generaci nedojde ke ztrátě nejlepších jedinců generace předchozí.

#### 1.2.4 Využití jednotlivých metod

V praktickém použití algoritmu je vhodné využití kombinace všech metod pro vytváření další generace. Samotné křížení je základní metodou genetického algoritmu a díky ní je metoda schopná konvergovat k řešení úlohy. V případě, že se mezi vlastnostmi první generace nenachází vlastnost zaručující, že nalezneme optimální řešení, není způsob jak by se mohla tato vlastnost objevit u následující generace. Tuto schopnost může zajistit mutace. U mutace může být problematická volba velikosti změny jednotlivých genů, aby nedošlo k porušení konvergence algoritmu. Samotná mutace nezajišťuje konvergenci k hledanému řešení, naopak má v případě, že úloha spěje k nějakému lokálnímu optimu schopnost zajistit, že dojde k nalezení významnějšího extrému. Význam reprodukce je poněkud zastíněn metodou elitismu, která má pro vybrané jedince stejný výsledek, s tou výhodou, že reprodukuje jedince s nejlepšími vlastnostmi v generaci. Nevýhodou je, že pokud se příliš mnoho jedinců dostane do nové generace, je tím omezena schopnost populace nalézt řešení díky diverzitě jedinců.

Biologie nám nabízí takové rozložení metod, kdy křížení proběhne v každé generaci, narozdíl od mutace, která by měla mít relativně menší zastoupení. Elitismus v přírodě ekvivalent nemá. Aby nedošlo k narušení běhu celého algoritmu, je pro tuto metodu vhodné použít relativně malou část populace.

#### 1.2.5 Zastavovací podmínka a vyhodnocení algoritmu

Volba zastavovací podmínky závisí na typu úlohy nebo na volbě uživatele. Pokud je známa optimální hodnota fitness funkce, lze po ohodnocení jedinců nové generace na základě této hodnoty rozhodnout o nalezení optima nebo dosažení přípustné tolerance. Další možností je předem zvolit určitý počet generací, po kterém algoritmus skončí. Nejlepší jedinec z poslední generace je považován za řešení úlohy. Pokud není použita metoda elitismu, je rovněž možné v každé generaci vybrat nejlepšího jedince a tyto pak po skončení úlohy porovnat a vybrat nejsilnějšího jedince napříč všemi generacemi.

#### 1.2.6 Příklad průběhu genetického algoritmu

Pro názornost je uveden jednoduchý příklad průběhu genetického algoritmu. Populace obsahuje 4 jedince  $j^i$ , každý jedinec je popsán binárním vektorem dimenze 8, tedy  $j^i = [j^i_1, \ldots, j^i_8]^T$ . K vytvoření následující generace jsou voleny metody jednobodového křížení a jednobodové mutace. Fitness funkce *i*-tého jedince  $f^i$  je volena:

$$
f^i = \sum_{k=1}^8 j_k^i.
$$
 (1.6)

Rešení se hledá jako maximum fitness funkce. První generace, hodnota její fitness funkce a pravděpodobnost výběru jedince ke křížení, dána vztahem 1.1, je následující:

$$
j1 = [1, 0, 0, 1, 1, 1, 0, 0]T, f1 = 4, pi = 4/16,j2 = [1, 0, 1, 1, 0, 0, 1, 1]T, f2 = 5, pi = 5/16,j3 = [0, 1, 1, 0, 0, 1, 1, 0]T, f3 = 4, pi = 4/16,j4 = [1, 0, 0, 0, 1, 1, 0, 0]T, f4 = 3, pi = 3/16.
$$
 (1.7)

Pro křížení je vybrána dvojice jedinců  $(j^2, j^1)$  a  $(j^2, j^3)$ . Počáteční místa křížení chromozomů jsou $i=5$ a $i=6.$  Výsledkem jsou pak jedinci a hodnota jejich fitness funkce:

$$
k1 = [1, 0, 1, 1, 1, 1, 0, 0]T, f1 = 5,\nk2 = [1, 0, 0, 1, 0, 0, 1, 1]T, f2 = 4,\nk3 = [1, 0, 1, 1, 1, 1, 1, 0]T, f3 = 6,\nk4 = [0, 1, 1, 0, 0, 1, 0, 0]T, f4 = 3.
$$
\n(1.8)

Na tyto jedince je aplikována mutace na druhém genu:

$$
k1 = [1, 1, 1, 1, 1, 1, 0, 0]T, f1 = 6,\nk2 = [1, 1, 0, 1, 0, 0, 1, 1]T, f2 = 5,\nk3 = [1, 1, 1, 1, 1, 1, 1, 0]T, f3 = 7,\nk4 = [0, 0, 1, 0, 0, 1, 0, 0]T, f4 = 2.
$$
\n(1.9)

Nyní je algoritmus buď zastaven nebo dojde k vytvoření další generace obdobným způsobem.

## 1.3 Obrazová data

### 1.3.1 Digitalizovaná obrazová data

Obraz získáme z reálného světa pomocí různých čidel, která jsou zpravidla zdrojem spojitého signálu. Pro zpracování těchto dat výpočetní technikou je potřeba obraz digitalizovat. Jedná se zpravidla o dvourozměrný obraz a je tedy vzorkován do matice bodů a jas každého bodu je kvantován a vyjádřen úrovní jasu v daném rozsahu. Interval vzorkování určuje kvalitu obrazu. Vzorkovací frekvence se řídí Shannonovou větou, která říká, že vzorkovací frekvence musí být alespoň dvakrát větší, než je nejmenší frekvence na vzorkovaném signálu. Vzorkovací mřížka bývá zpravidla čtvercová a každému bodu (pixelu) je přiřazena hodnota určující jeho barvu. Jedná se o takzvanou bitmapu. Jedná-li se o šedotónový obraz, hodnota pixelu odpovídá úrovni jasu v daném bodě.

#### 1.3.2 DICOM standard

Datový standard DICOM<sup>1</sup> je vyvíjený organizacemi ACR<sup>2</sup> a NEMA<sup>3</sup>. Tento standard má za úkol sjednotit formát ukládání medicínských obrazových dat a usnadnit jejich přenos. Pro přenos dat je využíván síťový protokol TCP/IP. Standard DICOM definuje kromě samotných obrazových dat také informace o způsobu jejich pořízení a další informace o pacientech, studiích, reportech a dalších skupinách dat. Zdrojem dat je [NEMA, 2011].

Obrazová data ve standardu DICOM jsou šedotónová a jejich rozlišení je 12bitové. Úroveň jasu odpovídá míře útlumu tkáně, naměřenému indukovanému napětí nebo dalším parametrům v závislosti na použitém přístroji. Medicínská data používaná v této práci jsou obrazy počítačové tomografie (CT). Úroveň jasu tedy odpovídá Hounsfieldovým jednotkám (HU), jednotkám používaným pro výstup z tohoto zařízení, které jsou v rozsahu -1000 až 3000 HU, podrobněji jsou hodnoty popsány v Tabulce 1.1.

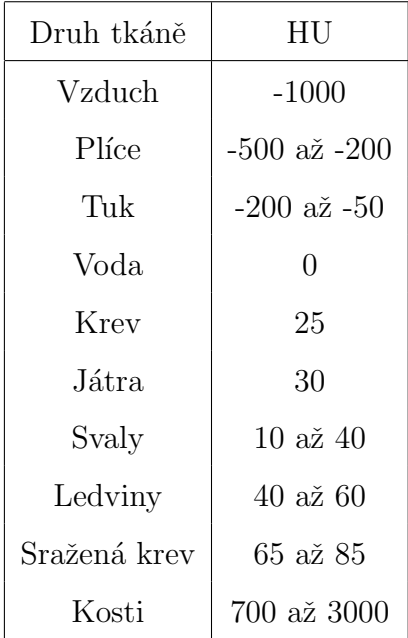

Tabulka 1.1: Hodnoty HU odpovídající jednotlivým materiálům a tkáním.

<sup>1</sup>Digital Imaging and Communications in Medicine

<sup>2</sup>American College of Radiology

<sup>3</sup>The National Electrical Manufacturers Association

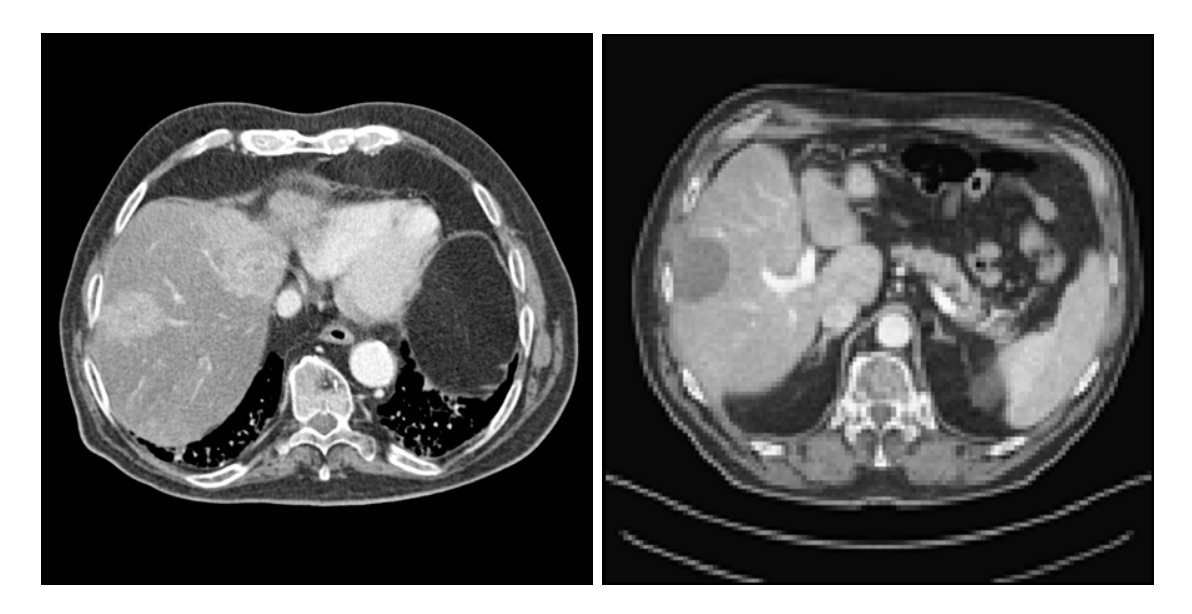

Obrázek 1.2: Příklad obrazových dat<sup>4</sup> počítačové tomografie (CT).

Běžné zobrazovací zařízení pracují s rozsahem 0 až 255, je tedy nutné pro zobrazení využít pouze část rozsahu intenzit jasu obrazu ve formátu DICOM. Pro zobrazení se tedy využívá okénková funkce (orig. *window function*), jejíž pomocí vybereme data, na která se chceme zaměřit, a zbytek ořízneme. Například měkké tkáně jsou zobrazeny v rozsahu 0 - 100 HU. Lze tedy vhodnou volbou window function tato data zobrazit. Cerpáno z [Bankman, 2009]. Příklady obrazových dat z CT jsou na Obrázku 1.2.

#### 1.3.3 Filtrace obrazu

Se vznikem obrazových dat je spojen i vznik vad, které se v obraze objevují. Jedná se o šum prostředí působící na čidla zařízení během pořizování, nedokonalost tohoto zařízení nebo chyby v převodu signálu mezi jednotlivými částmi pořizovací soustavy. Tyto vady se obecně nazývají šum. Existují různé metody, které slouží k filtraci šumu. Tyto metody lze rozdělit na metody lineární a nelineární. Je nutné mít na paměti, že původní, byť zašuměný obraz obsahuje nejvíce informací a jakákoli filtrace množství informace v obrazu zmenšuje.

<sup>&</sup>lt;sup>4</sup>Obrazová data DICOM byla poskytnuta Katedrou kybernetiky Fakulty aplikovaných věd Západočeské univerzity v Plzni. Data byla před poskytnutím důkladně anonymizována.

Z hlediska množství informace v obrazu tedy platí, jak říká [Hlavac et al., 2008], že nejlepší filtrací je žádná filtrace.

Lineární filtry mají často charakter dolní frekvenční propusti a lze je realizovat pomocí konvoluce obrazu s maskou filtru. Maska se volí zpravidla čtvercová s lichým počtem elementů. To má výhodu, že ji lze umístit na obraz tak, aby prostřední pixel masky odpovídal filtrovanému pixelu v obrazu [Hlavac et al., 2008]. Příkladem je Gaussův filtr. Jednotlivé elementy masky jsou určeny Gaussovou funkcí. Použití metody má za následek rozmazání obrazu, což vede k potlačení šumu s gaussovským rozdělením. Nevýhodou je, že může dojít k rozmazání hran v obrazu, což může být problémem pro následnou segmentaci. Výsledek filtrace je na Obrázku 1.3.

Příkladem nelineárního filtru je mediánový filtr. Tento filtr funguje tak, že pro každý pixel obrazu vybereme jeho okolí, podle zvolené velikosti, a z těchto pixelů vybereme medián. Tato hodnota je novou hodnotou pro tento pixel. Tento filtr je vhodný pro odstranění náhodného šumu s extrémními hodnotami jasu, například tzv. šum salt and pepper [Hlavac et al., 2008].

#### 1.3.4 Segmentace obrazu

Segmentace obrazu je jednou z nejdůležitějších úloh zpracování digitalizovaného obrazu při jeho zpracování. Účelem segmentace je rozdělit obraz na části, které mají souvislost s objekty nebo oblastmi reálného světa obsaženými v obraze. Úloha segmentace se dále dělí na celkovou segmentaci, jejímž výsledkem je množina oblastí jednoznačně odpovídající objektům v obrazu, nebo částečnou segmentaci, ve které nalezené oblasti neodpovídají přímo reálným objektům. Existují způsoby, jak zjednodušit úlohu celkové segmentace, obvykle volbou podmínek pořízení obrazu, například pořizováním obrazů kontrastních s homogenním pozadím objektu.

Nejjednodušší metodou segmentace je metoda prahování, kde se využívá kontrastu mezi objektem a pozadím objektu. Pro stanovení úrovně prahu se nejčastěji využívá histogram, který obsahuje informaci o rozložení intenzit jasu v obrazu.

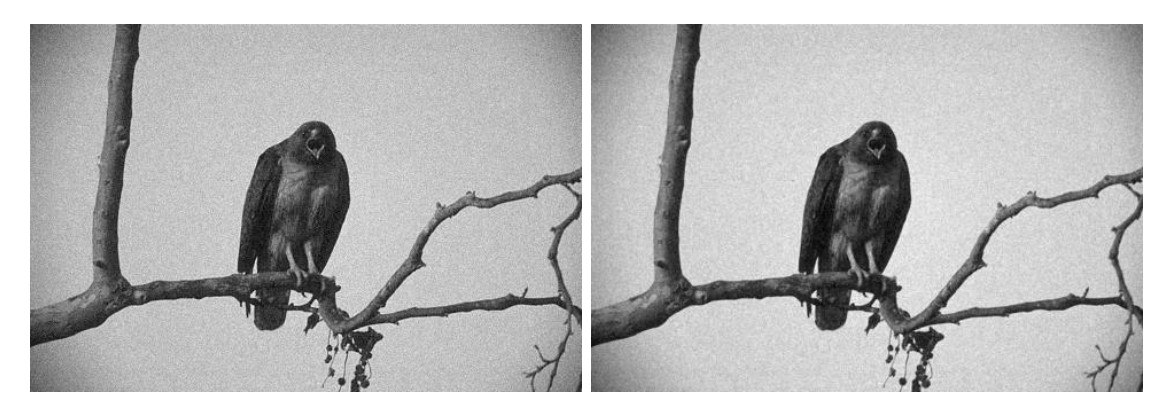

(a) Původní zašuměný

(b) Obraz filtrovaný gaussovským

obraz.

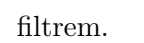

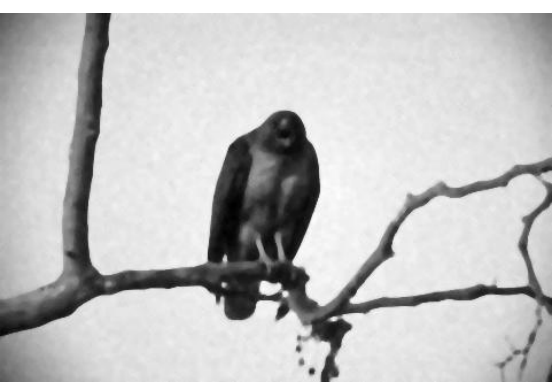

 $(c)$  Obraz filtrovaný mediánový filtrem.

Obrázek 1.3: Příklad filtrace obrazových dat

Další často využívané metody jsou založeny na detekci hran. Jedná se o velkou skupinu metod založenou na informacích o hranách v obrazu. Hrany označují místa v obrazu, kde dochází k nespojitosti v jasu. Tyto metody zajišťují částečnou segmentaci, pro celkovou segmentaci je potřeba dalších informací. Nejběžnější hranové detektory jsou Robertsův operátor, Laplaceův operátor a další. Dobré výsledky má rovněž Cannyho hranový detektor, jedná se o algoritmus, který zajišťuje, aby byly hrany detekovány na odpovídajících místech, měly správné umístění v obrazu a nedošlo k dvojité detekci jedné hrany.

Často využívanými metodami jsou rovněž metody založené na oblastech. Nejznámější je metoda narůstání oblasti. Metoda vyžaduje volbu počátečních bodů (orig. seed points), dále se o každém pixelu v okolí těchto počátečních bodů rozhodne, zda je do oblasti zařazen, či nikoliv. Takto se iterativně oblasti zvětšují, dokud není rozhodnuto o každém pixelu v obrazu. Tyto metody jsou citlivé na nastavení parametrů a volbu počátečních bodů.

Mezi další segmentační metody patří watershed a catchment basins (lze přeložit jako metoda povodí). Jedná se o metody známé z topografie. Princip spočívá v interpretaci jasové informace jako výškové mapy, kde úroveň gradientu v obrazu odpovídá výšce. Místa s vyšším gradientem odpovídají hranicím povodí a místa s nižším gradientem odpovídají oblastem stejného povodí. Tyto oblasti jsou pak označeny jako segment obrazu. Informace pro tuto kapitolu byly čerpány z [Hlavac et al., 2008].

#### Manuální segmentace

Jedním z důvodů, proč je segmentace složitým úkolem, je fakt, že pokud předložíme obraz k segmentaci člověku, tak každý člověk tento úkol provede jinak. Jako předloha pro porovnání výsledků segmentace byly použity výsledky studie [Martin et al., 2001]. Uživatelé měli za úkol označit hranice objektů v obrazu. Příklad je zobrazen na Obrázku 1.4. Z obrázku jsou zřejmé rozdíly subjektivního přístupu k segmentaci, zejména v dolní části obrázku uprostřed a vpravo.

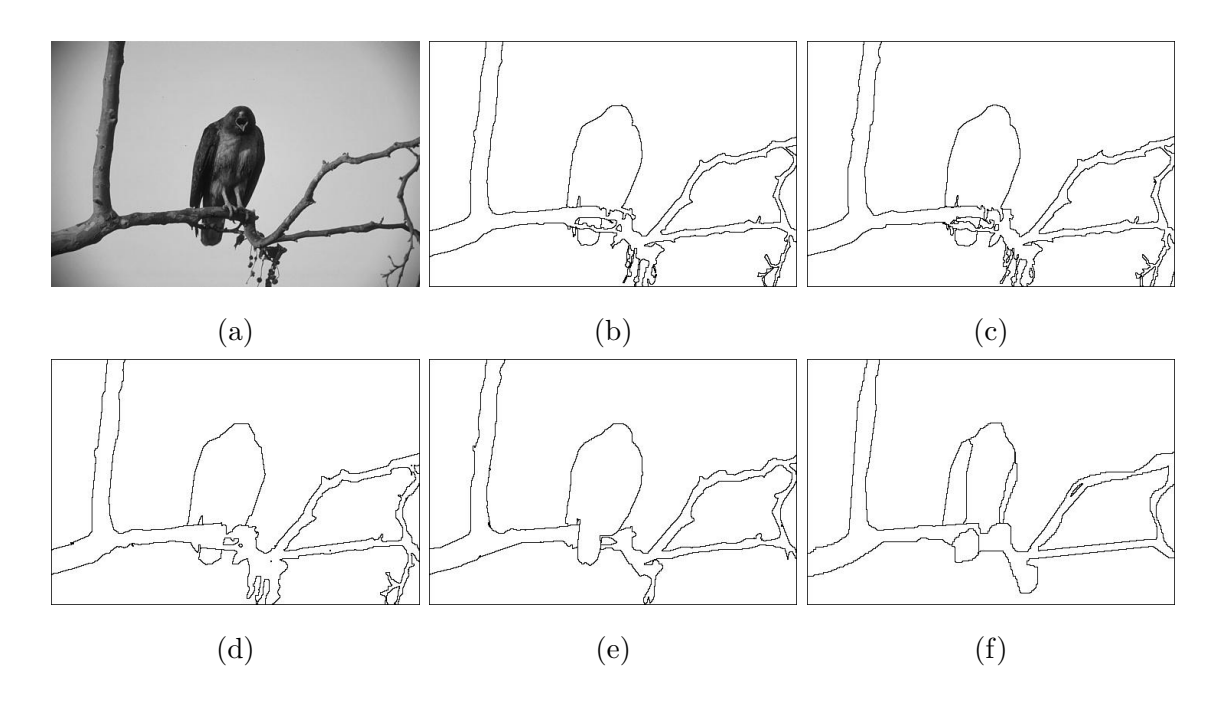

Obrázek 1.4: Ilustrace manuální segmentace vzorového obrázku (a) různými lidmi.

## 1.3.5 Superpixely

Vzhledem k výpočetní náročnosti genetického algoritmu je vhodné redukovat množství vstupních dat. Přijatelné řešení nabízí shlukování pixelů do oblastí s podobnými vlastnostmi zvané superpixely. Ve své podstatě se jedná o nízkoúrovňovou segmentaci obrazových dat. Mezi nejpopulárnější metody patří Felzenszwalbova metoda viz [Felzenszwalb and Huttenlocher, 2004], metoda quickshift viz [Vedaldi and Soatto, 2008] a metoda SLIC viz [Achanta et al., 2012]. Výsledky těchto metod jsou ilustrovány na Obrázku 1.5. Pro vývoj a testování genetického algoritmu byla použita metoda SLIC, jelikož jejím výsledkem jsou malé oblasti, které vyplňují prostor rovnoměrněji než u ostatních metod.

Volba parametrů použité metody SLIC byla taková, aby vzniklé oblasti byly menší než objekty určené k segmentaci. Metoda tak byla využita k redukci množství vstupních dat, nikoli k samotné segmentaci.

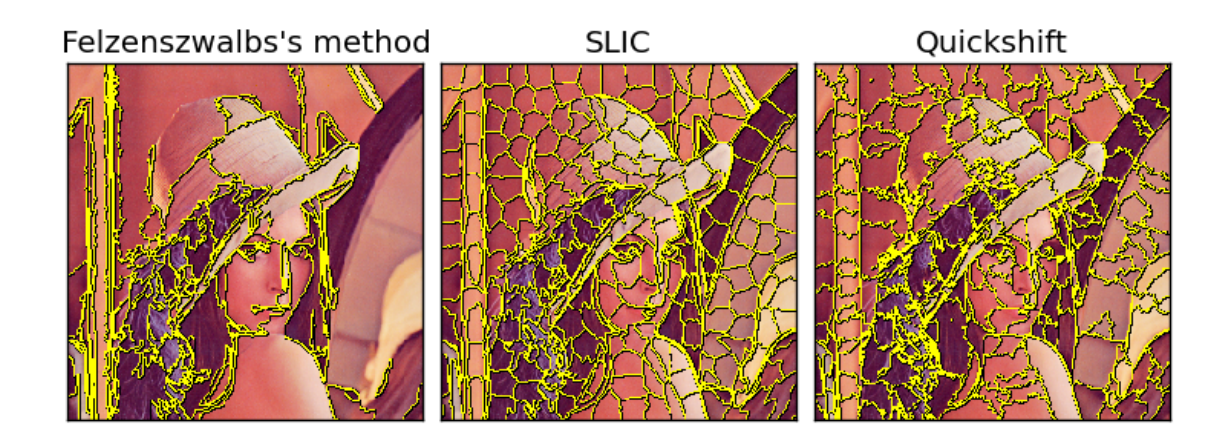

Obrázek 1.5: Srovnání metod pro tvorbu superpixelů.<br>

## Kapitola 2

## Praktická část

## 2.1 Implementace

K implementaci genetického algoritmu byl zvolen programovací jazyk Python a jeho knihovny:

- Numpy: Podpora práce s vícerozměrnými poli a maticemi, nástroje lineární algebry, statistické nástroje apod;
- Scipy: Vědecké a analytické funkce;
- Skimage: Práce s obrazovými daty: filtrace, transformace, segmentace apod;
- Opencv: Práce s obrazovými daty: načítání, ukládání souborů apod;
- Matplotlib: Zobrazování obrazových dat a grafů;
- Igraph: Práce s datovou strukturou graf.

Tento jazyk spolu s knihovnami nabízí všechny potřebné funkce pro práci s obrazovými daty a pro realizaci genetického algoritmu.

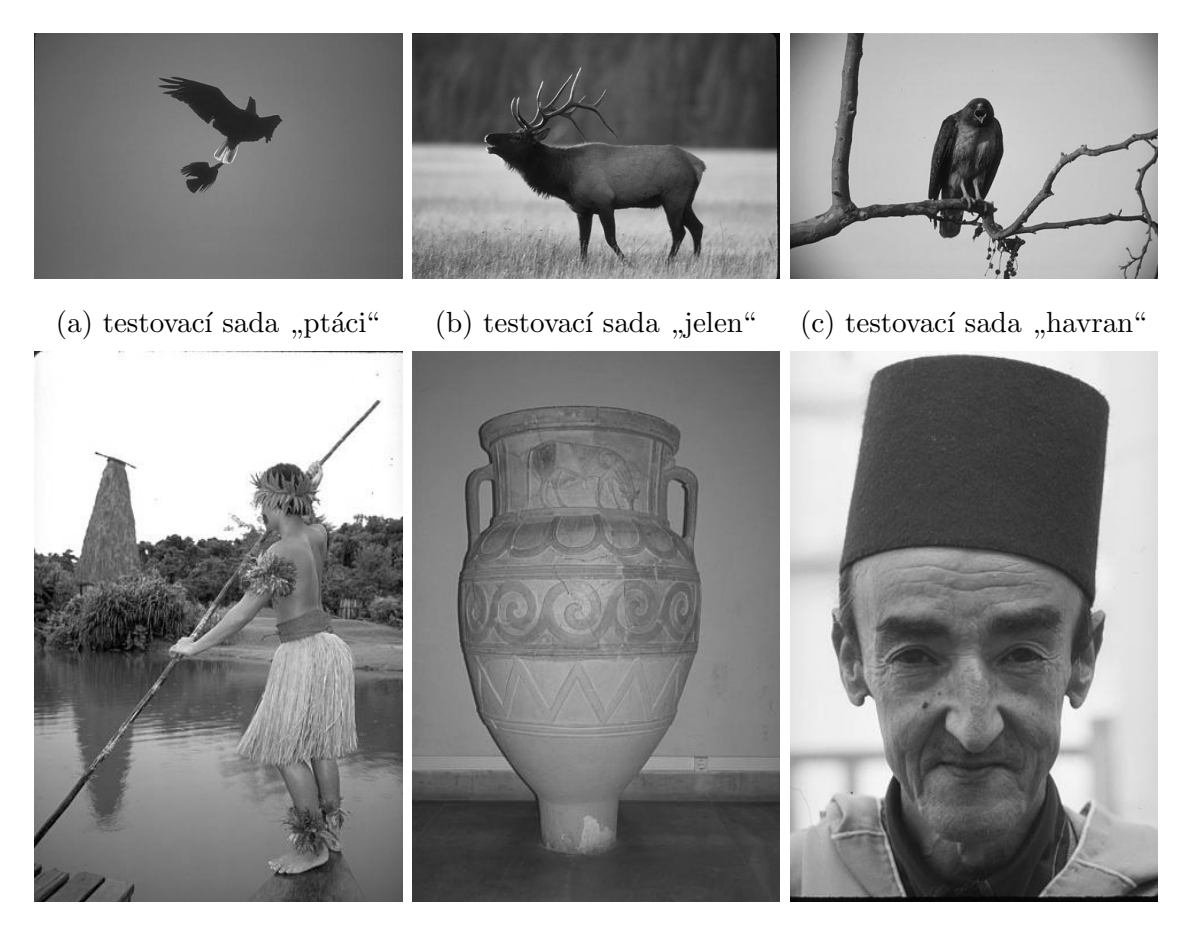

 $(d)$  testovací sada "indián"  $(e)$  testovací sada "amfora" amfora" (f) testovací sada "muž"

Obrázek 2.1: Data použitá pro testování genetického algoritmu.

## 2.1.1 Zdrojová data

Zdrojová data použitá pro testování genetického algoritmu pocházejí ze zdroje [Martin et al., 2001]. Jedná se o data, ke kterým je k dispozici ruční segmentace provedená různými uživateli a je tedy možné hodnotit provedenou automatickou segmentaci genetickým algoritmem. Jedná se o šedotónová obrazová data s rozlišením  $481 \times 321$  pixelů. Na Obrázku 2.1 jsou uvedena data vybraná k testování.

Ke každému z těchto obrázků je k dispozici pět ručních segmentací od různých osob. Jak již bylo zmíněno v teoretické části v Kapitole 1.3.4, každý z těchto lidí rozhoduje při hledání hranic jednotlivých objektů v obraze subjektivně. Z tohoto důvodu bylo provedeno testování, do jaké míry se tyto uživatelské segmentace od sebe liší u jednotlivých testovacích dat.

## 2.2 Realizace genetického algoritmu

Pro realizaci genetického algoritmu je nutné zvolit reprezentaci vlastností jednotlivých členů populace. Dalšími volbami jsou výběr a poměry výskytu jednotlivých metod, vytvoření nové generace jedinců, volba penalizační funkce, volba počtu jedinců v dané generaci a volba zastavovací podmínky. Vliv volby těchto parametrů na výsledek byl podroben testování. Při výběru parametrů je nutné rovněž brát na zřetel stochastický postup hledání řešení genetického algoritmu.

#### 2.2.1 Vlastnosti jedinců

Vstupem algoritmu jsou obrazová data, která jsou předzpracována do podoby superpixelů. Každý jedinec populace představuje řešení úlohy segmentace obrazu. Algoritmus je odvozen od tzv. *locust swarm*, popsáno v [Kenedy and Eberhart, 1995]. Jedná se o způsob, jakým je řízen pohyb celého roje hmyzu interakcí sousedících jedinců. Každý superpixel ukazuje na předem daný počet sousedů, výsledný segment je pak definován jako množina superpixelů, které jsou provázány odkazy. Na Obrázku 2.2 je znázorněna segmentace pomocí odkazů, kdy každý superpixel ukazuje na dva sousední.

Jedinec je tedy definován jako pole o rozměrech  $n \times m$ , kde n je počet řádků a odpovídá počtu superpixelů v obrazu. Hodnota m je počet sloupců a odpovídá počtu ukazatelů. Jednotlivé superpixely jsou očíslovány a význam každého prvku pole je následující. Císlo  $\check{r}$ ádku  $(n)$  odpovídá pořadovému číslu superpixelu. Jednotlivé hodnoty v tomto řádku pak odpovídají číslům superpixelů, na které je odkazováno. Odkazovat lze pouze na superpixely, které přímo sousedí.

Jednotlivé odkazy v jednom sloupci  $(m)$  se mohou opakovat, tedy jeden superpixel může odkazovat na stejného souseda vícekrát. Tím je zaručeno, že nedochází k chybné segmentaci, pokud je počet odkazů vyšší než počet sousedících superpixelů patřících do

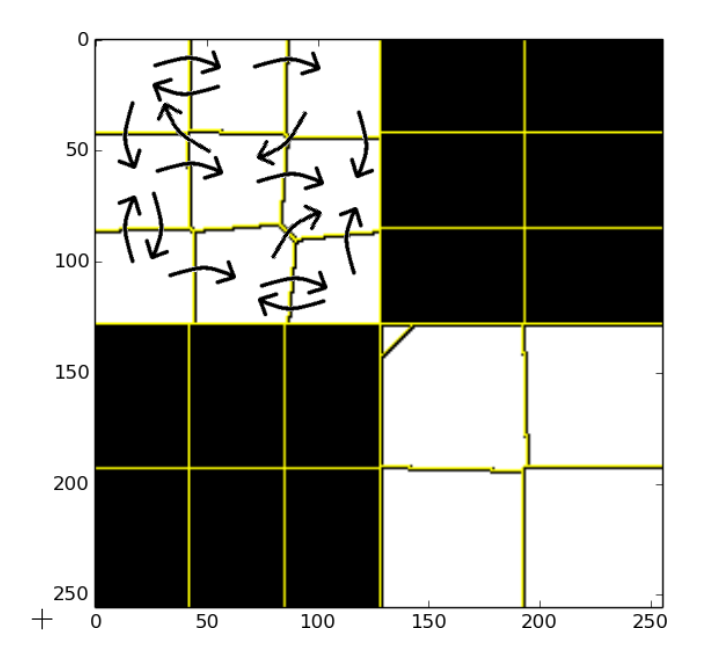

Obrázek 2.2: Segmentace použitím odkazů.

stejné oblasti. Ukazatel v n-tém řádku může ukazovat na n-tý superpixel, tedy sám na sebe. Tím je zaručeno, že lze segmentovat oblasti o velikosti jediného superpixelu.

## 2.2.2 Penalizační funkce

#### WNcut

WNcut (weighted normalized graph), popsaný v [Amelio and Pizzuti, 2012], byl vybrán jako jedna z penalizačních funkcí pro testování genetického algoritmu. Jedná se o rozšířenou verzi normalizovaného řezu grafem viz [Shi and Malik, 2000], reprezentujícím obrazová data. Tento řez dělí graf na dva podgrafy, které segmentují obraz.

Nejprve je nutné definovat váhu rozdílu dvou oblastí s intenzitami  $i$  a  $j$ :

$$
W_{i,j} = e^{-\frac{(i-j)^2}{2\sigma^2}},\tag{2.1}
$$

kde  $\sigma$  je očekávaná variance intenzit v obrazu.

Funkce WNcut je pak definována následujícím způsobem: Nechť  $G = (V, E, W)$  je graf reprezentující obraz,  $V$  je množina uzlů grafu,  $E$  je množina hran grafu,  $W$  je matice sousednosti a  $P = S_1, ..., S_k$ je řez grafem $G$ na  $k$ částí. Pro každý řez $S \in {\cal P}$ nechť:

$$
c_s = \sum_{i \in S, j \notin S} W_{i,j}, \qquad m_s = \sum_{i \in S, j \in S} W_{i,j}, \qquad m = \sum_{i \in V, j \in V} W_{i,j}.
$$
 (2.2)

 $c_s$  tedy odpovídá součtu vah superpixelů na hranici oblasti se superpixely za touto hranicí,  $m_s$  odpovídá součtu vah superpixelů uvnitř oblasti a m je celkový součet všech vah. Hodnota penalizační funkce WNcut pak odpovídá:

$$
WNcut = \sum_{s=1}^{k} \frac{c_s}{m_s + c_s} + \frac{c_s}{(m - m_s) + c_s}.
$$
\n(2.3)

#### Graph cut

Tato funkce je popsána v [Boykov and Jolly, 2001]. Jedná se o metodu založenou na metodě minimálního řezu grafu a maximálního toku grafem, založeným na markovských náhodných polích (orig. Markov random fields. Pro každou segmentaci f je vypočítána penalizační funkce  $C$ :

$$
C(f) = C_{data}(f) + C_{smooth}(f),
$$
\n(2.4)

 $C_{data}$  je hodnota ztráty způsobená rozdílnou úrovní jasu mezi superpixely obsaženými ve stejné oblasti.  $C_{smooth}$  je ztráta způsobená nekompaktností jednotlivých oblastí.

Nechť je celý soubor superpixelů, tvořící obrázek, označen jako  $I$  a nechť  $N$  je soubor všech párů sousedících superpixelů  $(p, q), p, q \in I$ . Dále je každá oblast i v obrazu, nalezená segmentací, označena  $L_i$ . Celý výsledek segmentace je tedy dán vektorem  $L = (L_1, L_2, ... L_{|I|})$ . Nalezení minima penalizační funkce C pak odpovídá nalezení optimální segmentace. Podle požadovaného výsledku lze pomocí parametru  $\lambda$  vážit vliv složky penalizující rozdílnost ve stejné oblasti  $R(L)$  a složky penalizující nekompaktnost  $B(L)$ :

$$
C(L) = \lambda \cdot R(L) + B(L), \qquad (2.5)
$$

kde

$$
R(L) = \sum_{p \in I} R_p(L_p),
$$
\n(2.6)

$$
B(L) = \sum_{p,q \in N} B_{p,q} \cdot \delta(L_p, L_q), \qquad (2.7)
$$

dále platí:

$$
\delta(L_p, L_q) = \begin{cases} 1 & \text{: } L_p \neq L_q \\ 0 & \text{: } jinak. \end{cases}
$$
 (2.8)

Hodnota  $R_p$  je penalizace za zařazení superpixelu p do oblasti  $L_p$ . Obdobně  $B_{p,q}$  je penalizace způsobená zařazením superpixelů  $p$  a  $q$  do rozdílných oblastí.

Pro potřeby genetického algoritmu byly hodnoty  $R_p$  a  $B_{p,q}$  voleny následujícím způsobem:

$$
R_p = -\ln P(I|L_p),\tag{2.9}
$$

$$
B_{p,q} = e^{-\frac{(I_p - I_q)^2}{2\sigma^2}},\tag{2.10}
$$

kde  $P(I|L_p)$  je pravděpodobnost, že superpixel I patří do oblasti  $L_p$ . Tato pravděpodobnost odpovídá normálnímu rozdělení  $\mathcal{N}(\mu, \sigma)$ , kde  $\mu$  je střední hodnota jasů superpixelů uvnitř objektu a $\sigma$ je předpokládaná variance jasu uvnitř objektu. Dále $I_p$  je intenzita jasu  $p\text{-t\'eho}$ superpixelu a  $I_q$  je intenzita jasu sousedícího superpixelu.

#### 2.2.3 Počet generací

Zastavovací podmínka algoritmu byla zvolena jako konečný počet generací populace. Vzhledem k předpokladu, že algoritmus konverguje k lokálnímu minimu penalizační funkce je očekáváno, že s rostoucím počtem generací se výsledek bude zpřesňovat. Byly provedeny testy vlivu počtu generací na hodnotu penalizační funkce na různých testovacích datech.

Pro testovací sadu v [Martin et al., 2001], označenou jako #135069, která dostala pracovní název "ptáci" (Obrázek 2.3), byla zjištěna závislost počtu generací na hodnotě penalizační funkce, znázorněná na Obrázku 2.4a. Jedná se o střední hodnotu penalizační funkce pro 50 opakování vývoje hodnoty penalizační funkce. Referenční hodnoty penalizační funkce, vypočítané pro manuální segmentaci, jsou uvedeny v tabulce 2.1. Z grafu na Obrázku 2.4a je patrné, že od 250 generací se hodnota penalizační funkce mění jen velmi málo. Výsledná segmentace s hodnotou penalizační funkce  $f_p = 49.36$  je zobrazena na

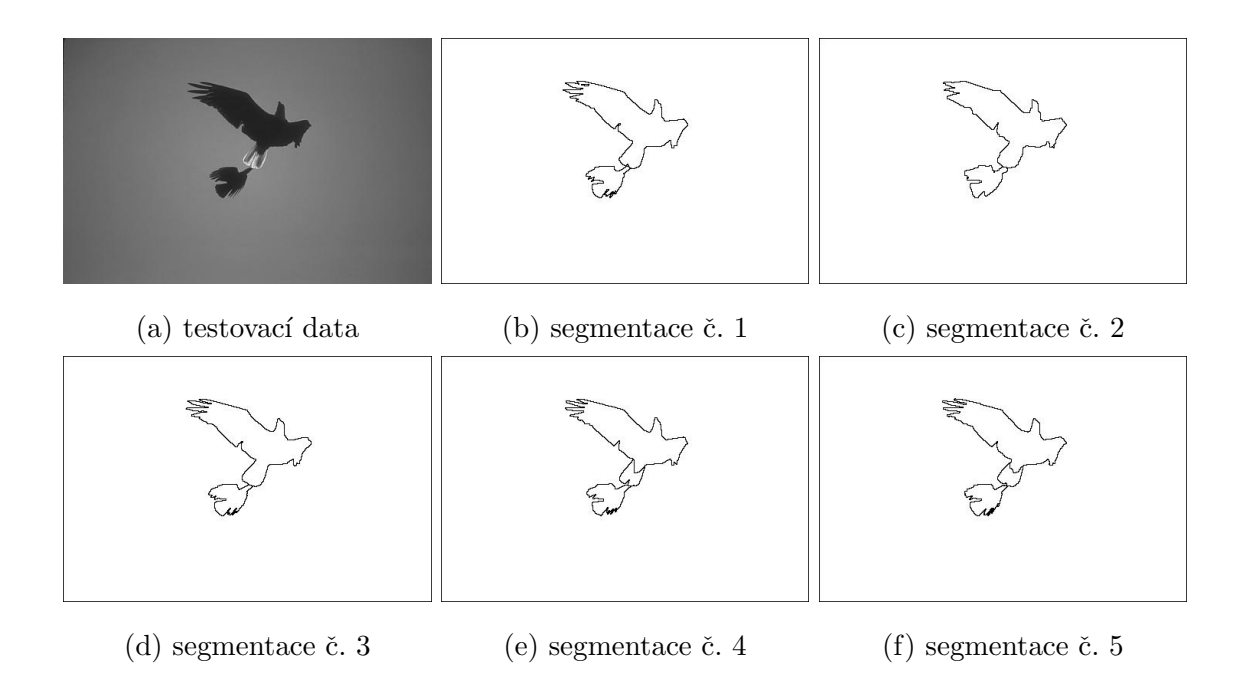

Obrázek 2.3: Testovací sada "ptáci" a její manuální segmentace.

Obrázku 2.4b. Je zřejmé, že rozdíl v hodnotě penalizační funkce mezi manuálními segmentacemi a výsledkem segmentace genetickým algoritmem má z hlediska výsledné segmentace jen velmi malý význam.

| číslo manuální segmentace | hodnota penalizační funkce |
|---------------------------|----------------------------|
| segmentace č. 1           | 42.03896416                |
| segmentace č. 2           | 42.03896416                |
| segmentace č. 3           | 42.03896416                |
| segmentace č. 4           | 45.35572462                |
| segmentace č. 5           | 45.35572462                |

Tabulka 2.1: Hodnoty penalizační funkce vypočítané pro manuální segmentaci.

Obdobný test byl proveden i pro ostatní testovací sady s obdobnými výsledky. Pro ilustraci jsou uvedeny ještě výsledky pro testovací sadu v [Martin et al., 2001], označenou  $\#42049$ s pracovním názvem "havran". Tato sada byla uvedena jako ilustrace manuální segmentace na Obrázku 1.4. Hodnoty penalizační funkce pro manuální segmentaci jsou

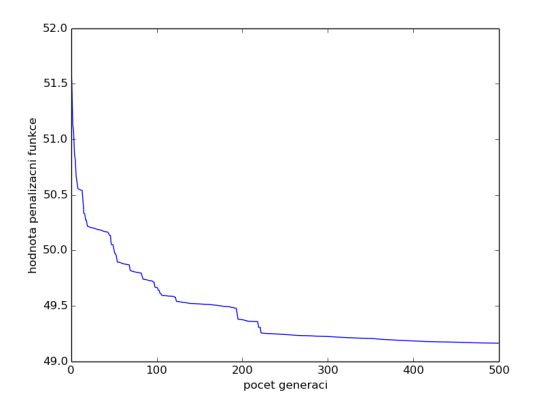

(a) Vliv počtu generací na hodnotu penalizační funkce.

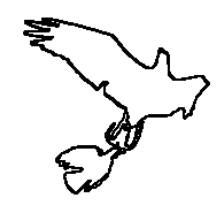

(b) Segmentace genetickým algoritmem.

Obrázek 2.4: Vývoj hodnoty penalizační funkce v závislosti na počtu generací a výsledná segmentace.

uvedeny v tabulce 2.2. Vývoj hodnoty penalizační funkce a výsledek segmentace genetickým algoritmem (pro hodnotu penalizační funkce  $f_p = 65.51$ ) jsou znázorněny na Obrázcích 2.5a a 2.5b. Za pozornost zde stojí fakt, že hodnota penalizační funkce je nižší pro segmentaci genetickým algoritmem než u manuální segmentace. Toto je způsobeno tím, že stíny na obrázku, například v rozích nebo na větvích, vykazují nižší hodnotu penalizační funkce, pokud jsou brány jako samostatné oblasti.

| číslo manuální segmentace | hodnota penalizační funkce |
|---------------------------|----------------------------|
| segmentace č. 1           | 169.8966215                |
| segmentace č. 2           | 167.41124222               |
| segmentace č. 3           | 167.41124222               |
| segmentace č. 4           | 169.1110345                |
| segmentace č. 5           | 177.26107104               |

Tabulka 2.2: Hodnoty penalizační funkce vypočítané pro manuální segmentaci.

Dále jsou uvedeny výsledky pro další testovaná data uvedená v Tabulce 2.3. Na

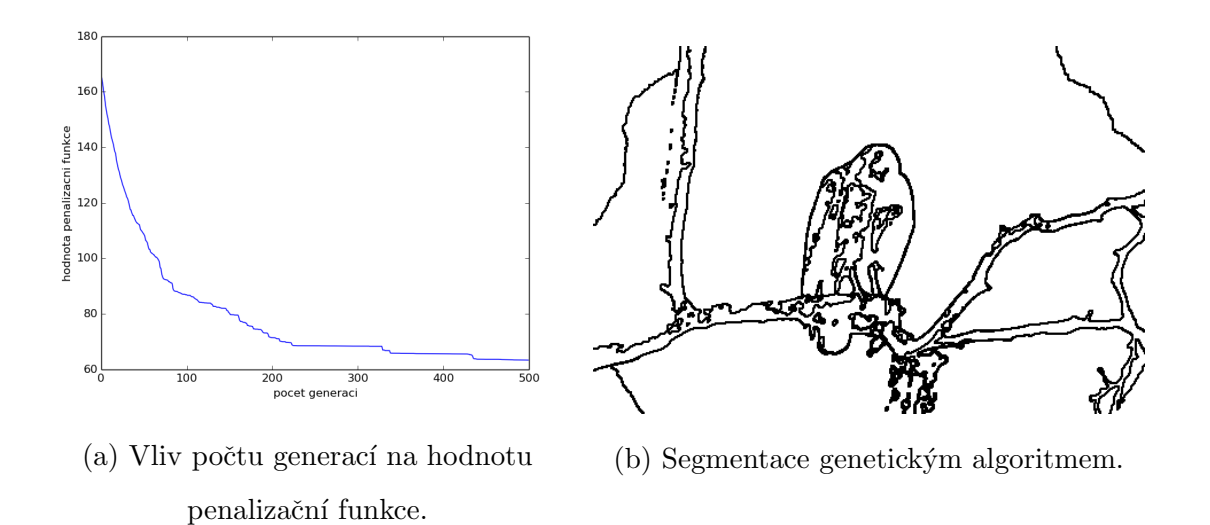

Obrázek 2.5: Vývoj hodnoty penalizační funkce v závislosti na počtu generací a výsledná segmentace.

| označení v [Martin et al., 2001]   pracovní název |        | viz Obrázek      |
|---------------------------------------------------|--------|------------------|
| #41004                                            | jelen  | 2.1 <sub>b</sub> |
| $\#101087$                                        | indián | 2.1 <sub>d</sub> |
| #227092                                           | amfora | 2.1e             |
| #189080                                           | muż    | 2.1f             |

Tabulka 2.3: Testovaná data.

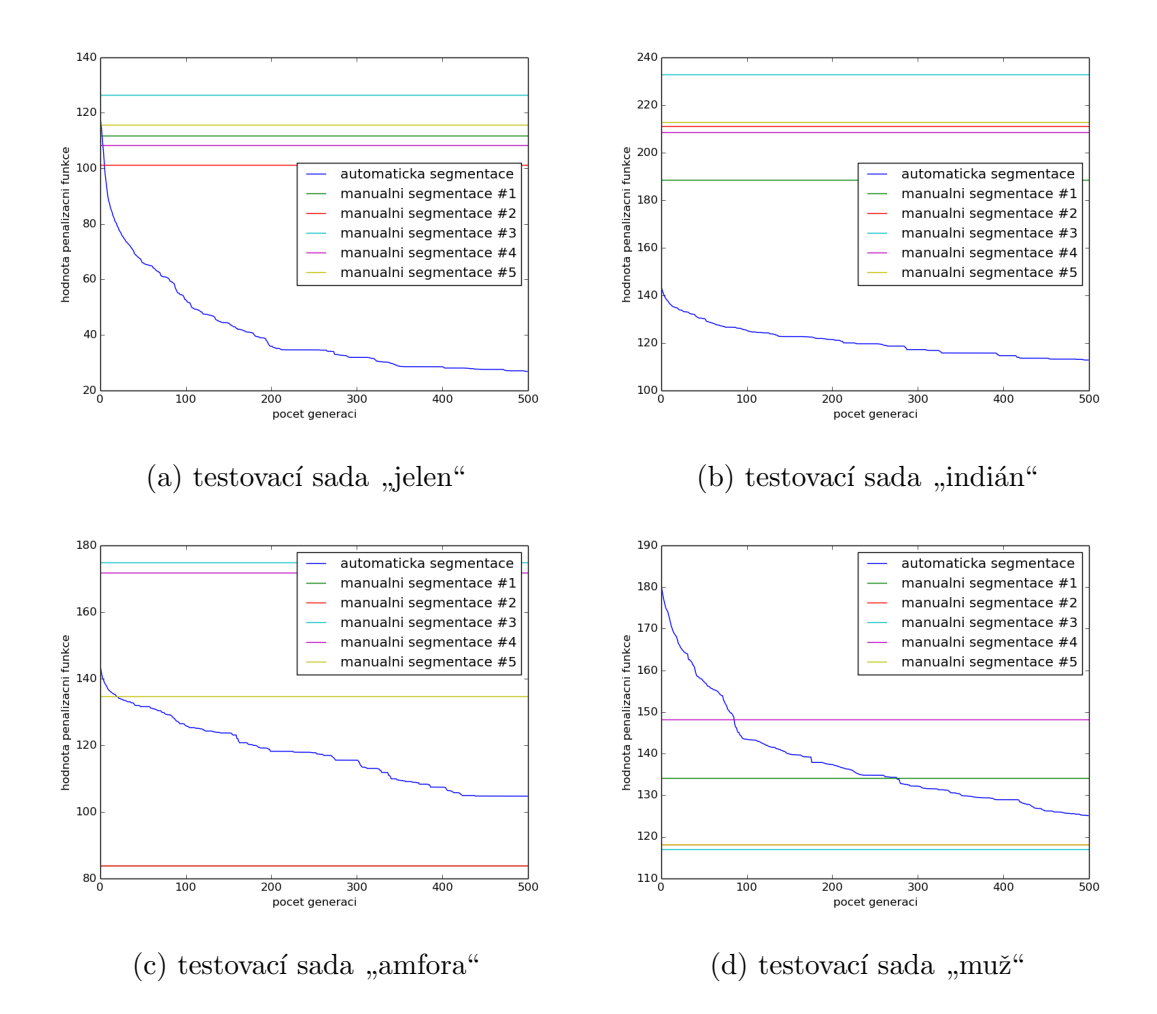

Obrázek 2.6: Vliv počtu generací na hodnotu penalizační funkce.

Obrázku 2.6 je zobrazen vývoj hodnoty penalizační funkce v závislosti na počtu generací pro další testovaná data. Rovněž jsou zobrazeny hodnoty penalizačních funkcí pro manuální segmentaci.

Z výsledků je zřejmé, že hodnota penalizační funkce má klesající tendenci a se zvyšujícím se počtem generací se výsledek segmentace zpřesňuje. Rovněž je patrné, že pokles penalizační funkce se zpomaluje s přibývajícím počtem generací.

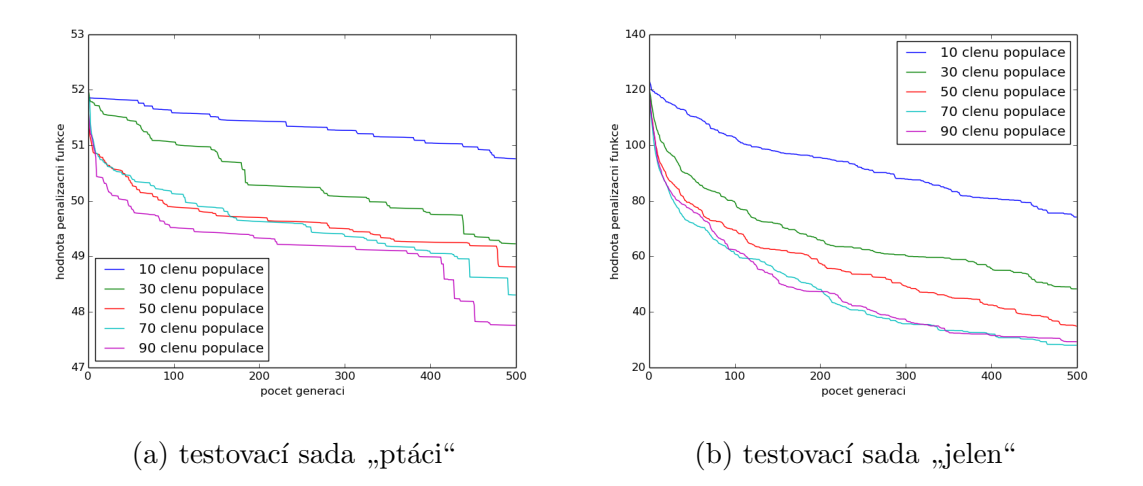

Obrázek 2.7: Vliv počtu členů populace na vývoj hodnoty penalizační funkce s přibývajícími generacemi.

## 2.2.4 Počet jedinců v populaci

Dalším významným parametrem je počet jedinců v populaci. Vliv změny tohoto parametru byl podroben testování na testovací sadě "ptáci" a "jelen". Na Obrázku 2.7 je znázorněn vývoj střední hodnoty deseti procent nejlepších zástupců populace s přibývajícím počtem generací pro různý počet členů populace. Simulace byla opakována 50krát a výsledky jsou průměrovány. Na tomto obrázku je možné vidět, že větší počet členů populace má za následek rychlejší konvergenci. Z výsledků je rovněž patrné, že vlivem stochasticity je možné, že někdy menší počet členů populace má lepší výsledky viz 2.7b pro 70 a 90 členů.

### 2.2.5 Počet ukazatelů

Význam tohoto parametru je popsán v kapitole 2.2.1. Genetický algoritmus je implementován tak, že každý superpixel může odkazovat pouze na n nejbližších sousedících superpixelů s nejpodobnější úrovní jasu podle rovnice 2.1. Toto omezení bylo zvoleno, protože v průběhu vytváření nových generací je využíváno mimo jiné i mutace, která může způsobit porušení konvergence algoritmu. Počet ukazatelů tedy odpovídá právě hodnotě n. Vzhledem k tomu, že superpixel může opakovaně odkazovat na stejného souseda, nedochází ke spojování různorodých oblastí z důvodu, vyššího počtu ukazatelů než je počet sousedících superpixelů patřících do stejné oblasti.

Aby mohlo být dosaženo správné segmentace objektů, které spadají do jediného superpixelu, je umožněno, aby superpixel ukazoval sám na sebe<sup>1</sup>. Pro tento případ není váha počítána podle výše uvedené rovnice, protože by hodnota penalizační funkce byla vždy minimální právě pro tento případ a docházelo by k selhávání algoritmu tím, že by segmentace odpovídala rozdělení na superpixely. Z toho důvodu je hodnota váhy určena experimentálně. Váha podobných oblastí odpovídá hodnotám  $w_s > e^{-10}$  (pro rozsah intenzit jasu 0 − 255 se jedná o rozdíl < 35), pro oblasti rozdílné naopak $w_d < e^{-20}$  (pro rozsah intenzit jasu  $0 - 255$  se jedná o rozdíl > 50). Váha pro odkaz na sebe sama je tak volena mezi těmito hodnotami. Jedná se však o hodnoty experimentálně zjištěné pro testované sady a obecně platit nemusí.

### 2.2.6 Casová náročnost

Předmětem testování byla rovněž časová náročnost algoritmu. Cílem testování bylo určit pouze časovou závislost na změně jednotlivých parametrů, nikoli přesné měření, proto jsou postačující testy pouze na jednom stroji. Testy byly prováděny na notebooku HP ProBook 6555b, AMD Turion<sup>TM</sup>II N530 Dual-Core Processor, 3.6GB RAM, OS Ubuntu 14.04 LTS (64bit). Jedná se o zhruba 4 roky starý počítač, je tedy možné, že výkon hardware již nedosahuje nominálních hodnot.

#### Počet generací

Závislost délky běhu algoritmu na počtu generací je znázorněna na Obrázku 2.8. Měření bylo prováděno pro 500 generací populace o 50 jedincích. V grafu je zobrazen vývoj pro různé počty superpixelů. Závislost se dá považovat za lineární. Odchylky od linearity jsou

<sup>&</sup>lt;sup>1</sup>Vzhledem k možnosti opakovaného odkazování na stejný superpixel, může být jednosuperpixelový objekt segmentován správně tak, že superpixel všemi ukazateli odkazuje sám na sebe.

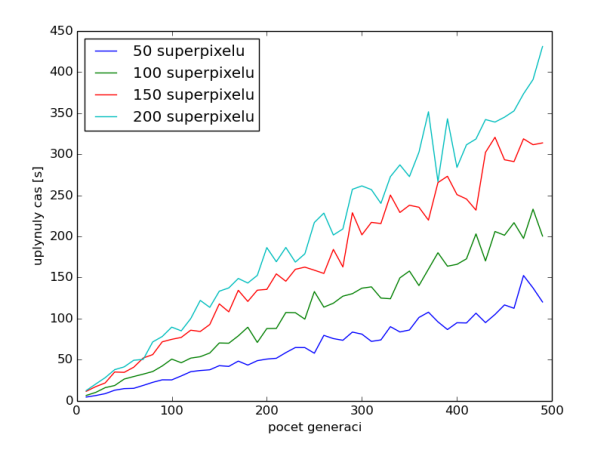

Obrázek 2.8: Závislost doby výpočtu na počtu generací.

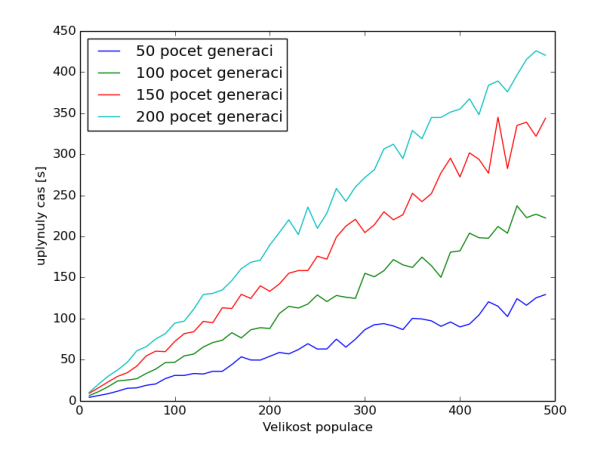

Obrázek 2.9: Závislost doby výpočtu na velikosti populace.

způsobeny funkcí operačního systému (např. přiřazování priorit, správa automatických aktualizací, spínání úspory energie apod.).

## Počet členů populace

Závislost spotřebovaného času na počtu členů populace pro různé počty generací je zobrazena na Obrázku 2.9. Měření bylo prováděno pro data skládající se z 50 superpixelů. I zde se dá považovat závislost za lineární. Odchylky od linearity mají stejný původ, jako u předchozího měření.

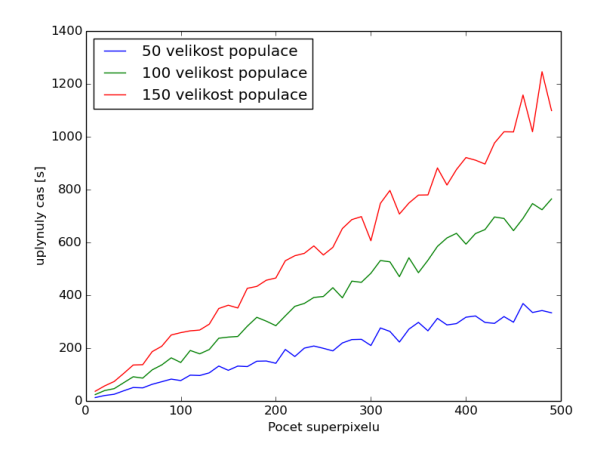

Obrázek 2.10: Závislost doby výpočtu na počtu superpixelů.

#### Počet superixelů

Závislost spotřebovaného času na počtu superpixelů v segmentovaném obrazu je uvedena na Obrázku 2.10. Jsou uvedena měření pro několik různých velikostí populace. Naměřená závislost projevuje opět lineární charakter.

## 2.3 Segmentace

#### 2.3.1 Způsob hodnocení výsledků

Hodnocení výsledků segmentace genetickým algoritmem bylo prováděno srovnáváním s výsledky manuální segmentace. Dále byly výsledky porovnávány s některými referenčními metodami automatické a poloautomatické segmentace.

Výsledky segmentace jsou hodnoceny podle procentuální shody se vzorovou segmentací. Využívá se tzv. *sensitivity* a specifity. Pro definici těchto pojmů je definován tzv. zlatý standard, považovaný za skutečné správné řešení. V úloze segmentace je výstupem obraz rozdělený hranami na jednotlivé oblasti. Hrany jsou označeny jako pozitivní nález, zbytek obrazu je značen jako negativní. Mohou nastat 4 možnosti popsané v tabulce 2.4. Výsledky true positive se nazývají sensitivita, true negative pak specifita. Ostatní možnosti jsou pouze doplnění do sta procent.

|  |        |          | zlatý standard |                |
|--|--------|----------|----------------|----------------|
|  |        |          | positive       | negative       |
|  | výstup | positive | true positive  | false positive |
|  | testu  | negative | false negative | true negative  |

Tabulka 2.4: Možné výsledky porovnání testu se vzorem.

Vzhledem ke způsobu provedení manuální segmentace byl zvolen ještě jeden způsob porovnání výsledků. Casto se vyskytuje jev, že výsledky manuální a automatické segmentace jsou vůči sobě částmi nebo celé mírně posunuty. Příčinou nemusí být špatný výsledek automatické segmentace, ale spíše subjektivní poloha hranice zvolené při manuální segmentaci. Byla proto zvolena pro hodnotu sensitivity ještě varianta, kdy je vzorová (manuální) segmentace dilatována. Byla tedy zvětšena tloušťka hranice mezi objekty, maskou  $3 \times 3$ . V praxi to znamená, že každý pixel je rozšířen o jeden pixel do celého svého okolí, neboli čára o tloušťce jednoho pixelu se zvětší na tloušťku pixelů tří. Způsob porovnání je znázorněn na Obrázku 2.11. Modrá barva znázorňuje manuální segmentaci, červená barva označuje výsledek segmentace genetickým algoritmem a zelená barva označuje místa, kde se tyto segmentace shodují. Na Obrázku 2.11a je vidět, že výsledky segmentace jsou velmi podobné, ale liší se mírně svou vzájemnou polohou.

#### 2.3.2 Volba metod pro porovnání

Za srovnávací metody byly vybrány metody automatické a poloautomatické.

Jako zástupce plně automatických metod byla vybrána Felzenszwalbova metoda, viz [Felzenszwalb and Huttenlocher, 2004]. Tato metoda je závislá na jediném parametru. Tento parametr byl experimentálně zjišťován pro jednotlivá testovací data. Byla vybrána taková hodnota tohoto parametru, aby měl výstup co nejlepší výsledky ve smyslu sensitivity a specifity. Tento přístup však v praxi nelze aplikovat (známe-li optimální řešení,

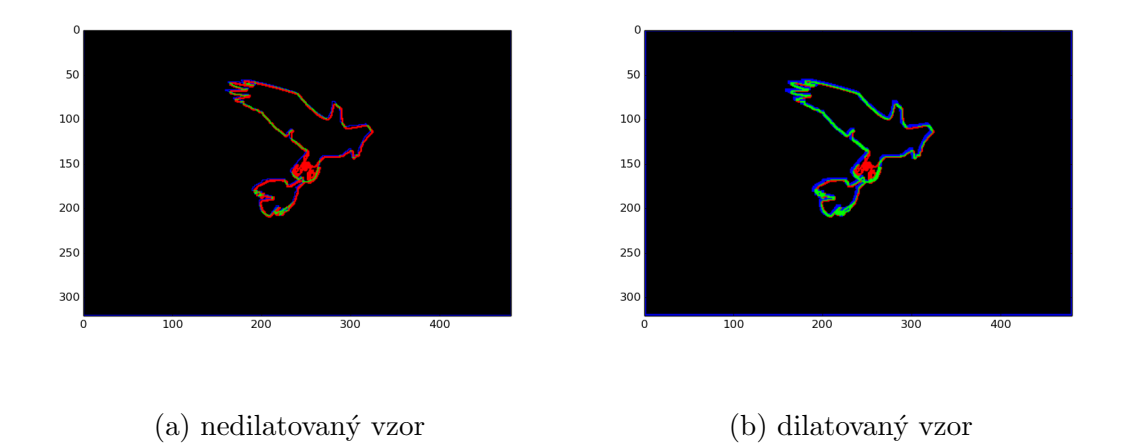

Obrázek 2.11: Porovnání manuální segmentace a výsledku genetického algoritmu.

nemá smysl provádět automatickou segmentaci), jedná se tedy o porovnání s metodou s optimální volbou parametru.

Zástupcem poloautomatických metod byla vybrána metoda random walker, viz [Grady, 2006], která je považována za jednu z nejlepších ve svém oboru. Zde je problémem srovnání automatické a poloautomatické metody. Výhoda poloautomatické metody je v informaci, která je k dispozici od uživatele. Jedná se nejen o informaci o počtu objektů v obrazu, ale rovněž o informaci, kde se objekty v obrazu nacházejí. Srovnání s touto metodou je uvedeno z důvodu možnosti porovnání s "optimálním" řešením úlohy strojově. Pro lepší porovnání s touto metodou byla naimplementována poloautomatická varianta segmentace genetickým algoritmem. Jedná se však pouze o jednoduché zlepšení výsledku algoritmu, kde má uživatel možnost propojit vzniklé nadbytečné segmenty.

## 2.4 Výsledky segmentace testovacích sad

Pro testovací sady, uvedené v Kapitole 2.1.1, bylo provedeno testování kvality segmentace ve smyslu sensitivity a specifity a porovnání výsledků s metodami popsanými v Kapitole 2.3.2.

## Testovací sada "ptáci"

Testovací sada "ptáci" je znázorněna na Obrázku 2.3. V Tabulce 2.5 jsou uvedeny hodnoty vypočítané pro měřené parametry, význam jednotlivých položek je následující:

- Typ algoritmu. Zkratky na začátku položek v řádcích GA, FHcut a RW odpovídají typu algoritmu, kterého se položka týká. Jedná se o genetický algoritmus, Felzenszwalbovu metodu a metodu random walker .
- Max. Pro genetický algoritmus a algoritmus random walker byl test proveden vícekrát. U genetického algoritmu se jedná o opakování z důvodu stochasticity, u metody random walker je důvodem závislost na vstupu od uživatele. Max označuje výsledek s nejvyšší hodnotou.
- Medián. Obdobně jako u předchozí položky byl vybrán medián z výsledných hodnot provedených testů.
- Symbol  $\emptyset$ . Opět obdobně jako u předchozích dvou položek byla vypočtena průměrná hodnota.
- TP, TP dil a TN. Zkratky označují jednotlivé měřené parametry true positive, true positive pro dilatovaný vzor a true negative.
- Manuální segmentace. Sloupce označené č. 1 až č. 5 v části manuální segmentace označují pořadové číslo jednotlivých manuálních segmentací.
- Sloupce průměr a medián. Jedná se o průměrné hodnoty (resp. medián) přes jednotlivé manuální segmentace.

Hodnoty pro genetický algoritmus byly získány pro 20 opakovaných běhů při stejném nastavení parametrů. Parametry algoritmu byly nastaveny na 100 jedinců v populaci, 50 generací, 5 ukazatelů a 200 superpixelů. Pro Felzenszwalbovu metodu byla použita experimentálně nalezená optimální hodnota parametru podle maximální hodnoty true positive. Jedná se o deterministickou metodu a v tabulce jsou uvedeny výsledné hodnoty. Metoda random walker využívá vstupní data zadaná uživatelem. Tento vstup má vliv na výslednou segmentaci a proto byla získána vstupní data od 5 uživatelů. V tabulce jsou uvedeny různé statistiky získaných výsledků.

Z výsledků pro tato testovací data lze vyvodit, že vzhledem k velmi blízkým hodnotám mediánu a maximálních hodnot algoritmus většinou opakovaně nalézá stejné (nebo velmi podobné) lokální minimum ve smyslu hodnotící funkce. Srovnáme-li výsledky genetického algoritmu s Felzenszwalbovu metodou, má pro tato testovací data genetický algoritmus lepší výsledky zhruba o 30 %. V porovnání s metodou random walker je genetický algoritmus jen o málo (cca o 5 %) horší, což je výsledek velmi uspokojivý. Tento výsledek platí pro tato konkrétní testovací data a obecně tedy platit nemusí.

## Testovací sada "havran"

Testování proběhlo stejným způsobem, jako u předchozí testovací sady. Testovací sada je zobrazena na Obrázku 1.4. Výsledky jsou shrnuty v Tabulce B.1. Pro tuto testovací sadu jsou výsledky Felzenszwalbovy metody a genetického algoritmu velmi podobné, pro některá testovací data je nepatrně lepší první a pro některá druhá metoda. Obě dvě metody pak poněkud zaostávají za poloautomatickou metodou random walker. Celkově jsou výsledné hodnoty nižší pro všechny metody než u předchozí testovací sady. Toto je způsobeno větší členitostí testovací sady a tedy i obtížnější segmentací a většími rozdíly mezi jednotlivými manuálními i automatickými segmentacemi.

## Testovací sada "amfora"

Výsledky testování na sadě "amfora", viz Obrázek A.1, jsou shrnuty v Tabulce B.2. Pro tuto testovací sadu vykazuje genetický algoritmus lepší výsledky téměř pro všechny manuální segmentace (až na manuální segmentaci č. 5) než ostatní metody. Automatická Felzenszwalbova metoda má výsledky horší než poloautomatická metoda random walker. Na výsledcích, jakož i na testovací sadě, je viditelný rozdíl mezi jednotlivými manuálními segmentacemi. Vhodný způsob segmentace tak souvisí s jejím praktickým účelem (jde-li

| testovací sada           |                    |       |       | manuální segmentace $[\%]$ |       |        |        |
|--------------------------|--------------------|-------|-------|----------------------------|-------|--------|--------|
| $\mathrm{,}$ ptáci"      | $\check{\rm c}.$ 1 | č. 2  | č. 3  | č. 4                       | č. 5  | průměr | medián |
| GA max TP                | 21.75              | 20.43 | 24.03 | 23.75                      | 25.39 | 23.07  | 23.75  |
| GA max TP dil            | 65.19              | 55.71 | 68.48 | 66.65                      | 70.69 | 65.35  | 66.65  |
| GA max TN                | 96.94              | 97.09 | 96.99 | 96.89                      | 96.94 | 96.92  | 96.92  |
| GA medián TP             | 21.53              | 19.68 | 23.42 | 23.21                      | 24.88 | 22.54  | 23.21  |
| GA medián TP dil.        | 62.99              | 53.92 | 66.01 | 65.88                      | 68.74 | 63.51  | 65.88  |
| GA medián TN             | 96.83              | 96.87 | 96.89 | 96.80                      | 96.85 | 96.85  | 96.85  |
| $GA \not\propto TP$      | 19.20              | 17.63 | 20.94 | 20.71                      | 22.21 | 20.14  | 20.71  |
| $GA \not\in TP$ dil.     | $56.14\,$          | 48.05 | 58.75 | 58.77                      | 61.34 | 56.61  | 58.75  |
| GA $\varnothing$ TN      | 96.84              | 96.87 | 96.89 | 96.81                      | 96.86 | 96.85  | 96.86  |
| FHcut TP                 | 14.75              | 14.41 | 15.25 | 14.07                      | 15.91 | 14.88  | 14.75  |
| FHcut TP dil.            | 44.78              | 43.67 | 46.46 | 44.33                      | 46.56 | 45.16  | 44.78  |
| FHcut TN                 | 96.94              | 97.09 | 96.99 | 96.85                      | 96.91 | 96.96  | 96.94  |
| RW max TP                | 22.77              | 22.99 | 25.58 | $25.36\,$                  | 26.62 | 24.66  | 25.36  |
| RW max TP dil            | 66.98              | 59.63 | 71.01 | 70.58                      | 73.11 | 68.26  | 70.58  |
| RW max TN                | 96.69              | 96.77 | 96.74 | 96.66                      | 96.69 | 96.71  | 96.69  |
| RW medián TP             | 21.92              | 22.38 | 24.77 | 24.94                      | 26.29 | 24.06  | 24.77  |
| RW medián TP dil.        | 65.66              | 58.83 | 70.44 | 69.64                      | 71.45 | 67.20  | 69.64  |
| RW medián TN             | 96.65              | 96.75 | 96.71 | 96.62                      | 96.64 | 96.67  | 96.65  |
| $RW \not\in TP$          | 21.19              | 21.15 | 23.60 | 23.59                      | 24.82 | 22.87  | 23.59  |
| RW $\varnothing$ TP dil. | 61.68              | 55.01 | 65.69 | 65.49                      | 67.60 | 63.09  | 65.49  |
| RW $\varnothing$ TN      | 96.64              | 96.74 | 96.70 | 96.62                      | 96.65 | 96.67  | 96.65  |

Tabulka 2.5: Výsledky pro testovací sadu "ptáci".

o to odlišit objekt od pozadí nebo odlišit jednotlivé detaily na objektu).

## "Testovací sada "jelen"

Tato testovací sada je zobrazena na Obrázku A.2. Z výsledků (viz Tabulka B.3) vyplývá, že segmentace genetickým algoritmem je zařazena mezi Felzenszwalbovu metodu, která má výsledky horší, a metodu random walker.

## Testovací sada "muž"

Výsledky (Tabulka B.4) všech porovnávaných metod pro tuto testovací sadu, viz Obrázek A.3, jsou obecně nejhorší v porovnání s ostatními testovacími sadami. Rovněž je zřejmé, z rozdílu mezi průměrnými hodnotami a mediánem na jedné straně a maximálními hodnotami na straně druhé, pro segmentaci genetickým algoritmem, že jednotlivé výsledky se od sebe velmi liší. Je to způsobeno členitostí dat, zejména detaily obličeje. Pro tuto sadu není tato metoda segmentace vhodná. Nízké hodnoty u obou ostatních metod naznačují, že pro tuto testovací sadu je automatická segmentace ve srovnání s manuální velmi obtížná.

## Testovací sada "indián"

Pro tuto testovací sadu, zobrazenou na Obrázku A.4, jsou výsledky uvedeny v Tabulce B.5. Je zřejmé, že nejlepší výsledky má, jak tomu nejčastěji je, metoda random walker. Z automatických metod má lepší výsledky genetický algoritmus než Felzenszwalbova metoda.

## $2.5$  Segmentace medicínských obrazových dat

Pro testování výsledků segmentace medicínských obrazových dat genetickým algoritmem byla zvolena lokalizace tumoru v játrech. Vzhledem ke spolupráci Katedry kybernetiky Západočeské univerzity v Plzni s Fakultní nemocnicí v Plzni byla získána obrazová

data<sup>2</sup> z počítačové tomografie a vzorová segmentace lézí v játrech, provedená experty v oblasti medicíny. Na Obrázku 2.12 jsou vidět vstupní data pro segmentaci. Pracovní označení snímků je (a) a (b) podle označení na Obrázku 2.12.

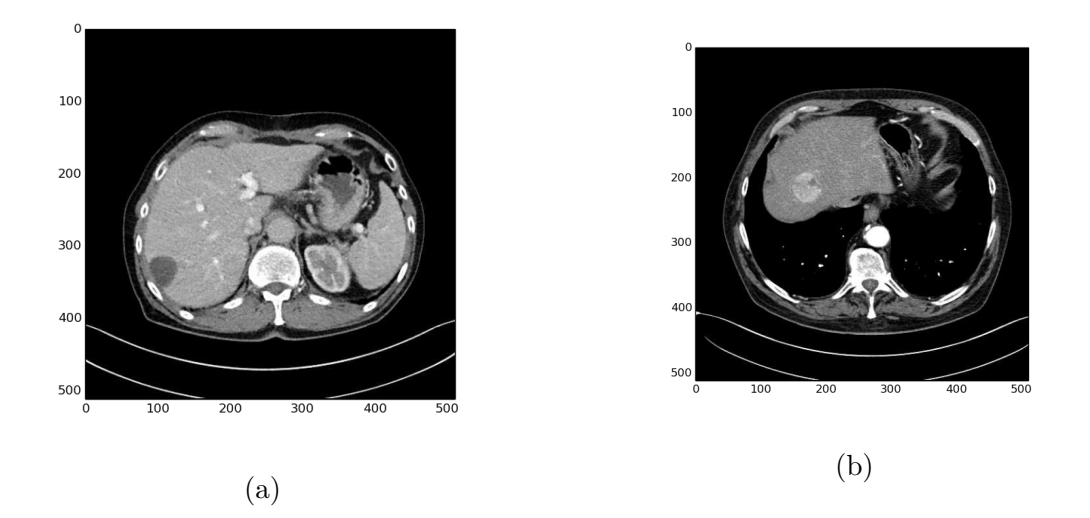

Obrázek 2.12: Obrazy počítačové tomografie (transverzální řez trupem v oblasti jater) upravené do rozsahu pro vizualizaci měkkých tkání.

Segmentace byla provedena poloautomatickou verzí algoritmu. Vstupem od uživatele je označení jednoho bodu v obrazu, kde se nachází léze. Výstupem genetického algoritmu je nalezená oblast, obsahující bod určený uživatelem. Porovnání oblastí určených manuální segmentací, provedenou expertem, a oblastí nalezenou algoritmem je znázorněno na Obrázku 2.13.

Kvalita segmentace je vyjádřena pomocí procentuální shody segmentace genetickým algoritmem a manuální segmentace. Výsledky jsou uvedeny v Tabulce 2.6. Nutno podotknout, že manuální segmentace se provádí tak, že se k viditelné oblasti na snímku označuje navíc určitá bezpečná zóna, která souvisí s případným chirurgickým zákrokem. Výsledek poloautomatické metody segmentace je tedy nutné pro praktické použití ještě případně modifikovat ve spolupráci s experty. Tento fakt má rovněž vliv na výsledné hodnoty true positive, které jsou nižší, než by tomu bylo v případě, kdyby se tato bezpečná

 $2$ Data byla před poskytnutím důkladně anonymizována.

zóna do výsledku nezapočítávala.

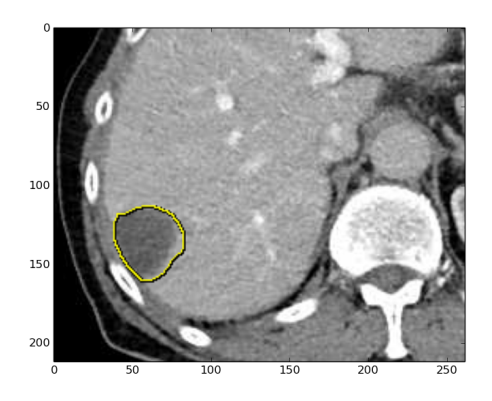

(a) Manuální segmentace jaterní léze pro vstupní data (a).

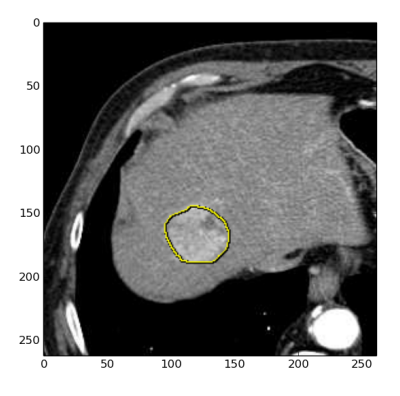

 $(\mathbf{c})$ Manuální segmentace jaterní léze pro vstupní data (b).

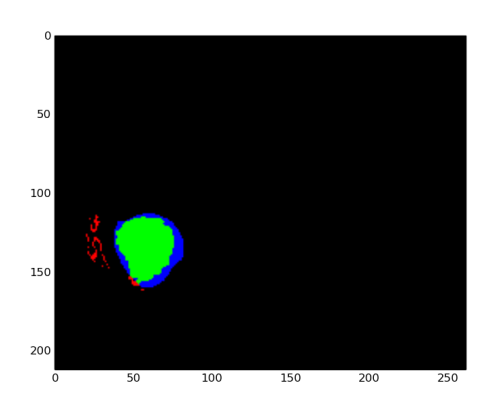

 $(b)$  Porovnání manuální a automatické segmentace pro (a).

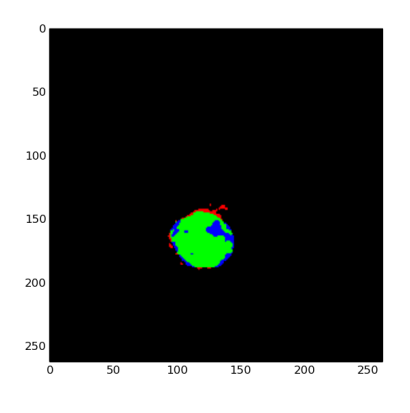

 $(d)$  Porovnání manuální a automatické segmentace pro (b).

Obrázek 2.13: Vizualizace výsledků manuální a automatické segmentace.

| kritérium      | hodnota pro snímek (a)   hodnota pro snímek (b) |           |
|----------------|-------------------------------------------------|-----------|
| true positive  | 72.27 %                                         | $81.64\%$ |
| false positive | $6.23\%$                                        | 6.86 $%$  |

Tabulka 2.6: Hodnocení segmentace genetickým algoritmem.

## $2.6$  Závěr

Fakt, že biologické organizmy přežívají na Zemi již stovky tisíc let, je dobrým důvodem pokusit se napodobit jejich chování a využít toho pro řešení různých úloh v technické praxi. Vzhledem ke složitosti úlohy segmentace obrazu a neexistence optimálního řešení, se hledání v této oblasti přímo nabízí. Schopnost organizmů přizpůsobit se podmínkám pomocí evoluce je inspirací pro vývoj genetického algoritmu. V této práci byl proveden pokus o aplikaci této metody na úlohu automatické segmentace obrazu.

Bylo provedeno důkladné testování automatické metody segmentace obrazových dat genetickým algoritmem na různých testovacích sadách. Testovací sady obsahovaly kromě testovaných obrazových dat také manuální segmentaci provedenou různými lidmi. Tato manuální segmentace byla použita pro hodnocení výsledků vybraných metod. Z výsledků vyplývá, že ve srovnání s automatickou Felzenszwalbovou metodou má genetický algoritmus lepší výsledky i přes to, že bylo pro Felzenszwalbovu metodu nalezeno optimální nastavení jejího parametru. Ve srovnání s poloautomatickou metodou random walker, která využívá informaci zadávanou uživatelem, má segmentace genetickým algoritmem výsledky, v závislosti na typu vstupních dat, srovnatelné nebo jen mírně horší.

Testována byla rovněž časová náročnost algoritmu. Algoritmus vykazuje relativně vysokou časovou náročnost, lineárně se zvyšující pro zvyšování hodnot parametrů. Vhodnějším způsobem získání přesnějších výsledků je, také vzhledem ke stochastickému chování algoritmu, opakovaný běh algoritmu s nižšími hodnotami parametrů a výběrem nejlepšího výsledku ve smyslu hodnotící funkce.

Segmentace obrazu pomocí genetického algoritmu nabízí prostor k dalším modifikacím a zlepšení současného algoritmu. Jedním ze způsobů může být navržení jiné hodnotící funkce.

Rovněž lze zkoumat jiné způsoby reprezentace segmentů než byla zvolena v této práci. Dále se lze zabývat také modifikací algoritmu na poloautomatickou verzi, kdy součástí vstupu bude použita rovněž informace od uživatele, například o počtu nebo poloze objektů v obrazu.

Segmentace obrazu genetickým algoritmem je vhodná, pokud je zapotřebí kvalitní automatické segmentace, není-li kladen důraz na dobu zpracování.

## Literatura

- [Achanta et al., 2012] Achanta, R., Shaji, A., Smith, K., Lucchi, A., Fua, P., and Suesstrunk, S. (2012). Slic superpixels compared to state-of-the-art superpixel methods. TPAMI.
- [Amelio and Pizzuti, 2012] Amelio, A. and Pizzuti, C. (2012). An evolutory and graphbased method for image segmentation. Parallel Problem Solving from Nature - PPSN XII.
- [Baluja, 1994] Baluja, S. (1994). Population-based incremental learning: A method forintegrating genetic search based function optimization and competetive learning. Technical report, Carnegie Mellon University.
- [Bankman, 2009] Bankman, I. H. (2009). Handbook of medical image processing and analysis. Academic Press.
- [Boykov and Jolly, 2001] Boykov, Y. and Jolly, M.-P. (2001). Interactive graph cuts for optimal boundary and region segmentation of objects in n-d images. Proceedings of Internation Conference on Computer Vision.
- [Bäck, 1996] Bäck, T. (1996). Evolutionary Algorithms in Theory and Practice. Oxford University Press.
- [Darwin, 1859] Darwin, C. (1859). On the Origin of Species by Means of Natural Selection, or the Preservation of Favoured Races in the Struggle for Life. Londýn.
- [De Jong, 1975] De Jong, K. A. (1975). Analysis of the behavior of a class of genetic adaptive systems. Technical report, The University of Michigan.
- [Felzenszwalb and Huttenlocher, 2004] Felzenszwalb, P. and Huttenlocher, D. (2004). Efficient graph-based image segmentation. International Jornal of Computer Vision.
- [Grady, 2006] Grady, L. (2006). Random walks for image segmentation. IEEE Transactions on pattern analysis and machine inteligence.
- [Hlavac et al., 2008] Hlavac, V., Sonka, M., and Boyle, R. (2008). Image Processing, Analysis, and Machine Vision. Thomson Learning.
- [Kenedy and Eberhart, 1995] Kenedy, J. and Eberhart, R. (1995). Particle swarm optimization. Technical report, Purdue School of Engineering and Technology, Indianapolis.
- [Martin et al., 2001] Martin, D., Fowlkes, C., Tal, D., and Malik, J. (2001). A database of human segmented natural images and its application to evaluating segmentation algorithms and measuring ecological statistics. In Proc. 8th Int'l Conf. Computer Vision, volume 2, pages 416–423.
- [NEMA, 2011] NEMA (2011). Digital imaging and communications in medicine (dicom). Technical report, National Electrical Manufacturers Association (NEMA).
- [Pomerleau, 1989] Pomerleau, D. A. (1989). Alvinn, an autonomous land vehicle in a neural network. Technical report, Carnegie Mellon University.
- [Shi and Malik, 2000] Shi, J. and Malik, J. (2000). Normalized cuts and image segmentation. IEEE Transactions on pattern analysis and machine inteligence, 22(8):888–905.
- [Vedaldi and Soatto, 2008] Vedaldi, A. and Soatto, S. (2008). Quick shift and kernel methods for mode seeking. S. European Conference on Computer Vision.
- [Waibel et al., 1989] Waibel, A., Hanazawa, T., Hinton, G., Shikano, K., and Lang, K. J. (1989). Phoneme recognition using time-delay neural networks. IEEE Transactions on acoustics, speech and signal processing., 37.

# Příloha A

Zdrojová data

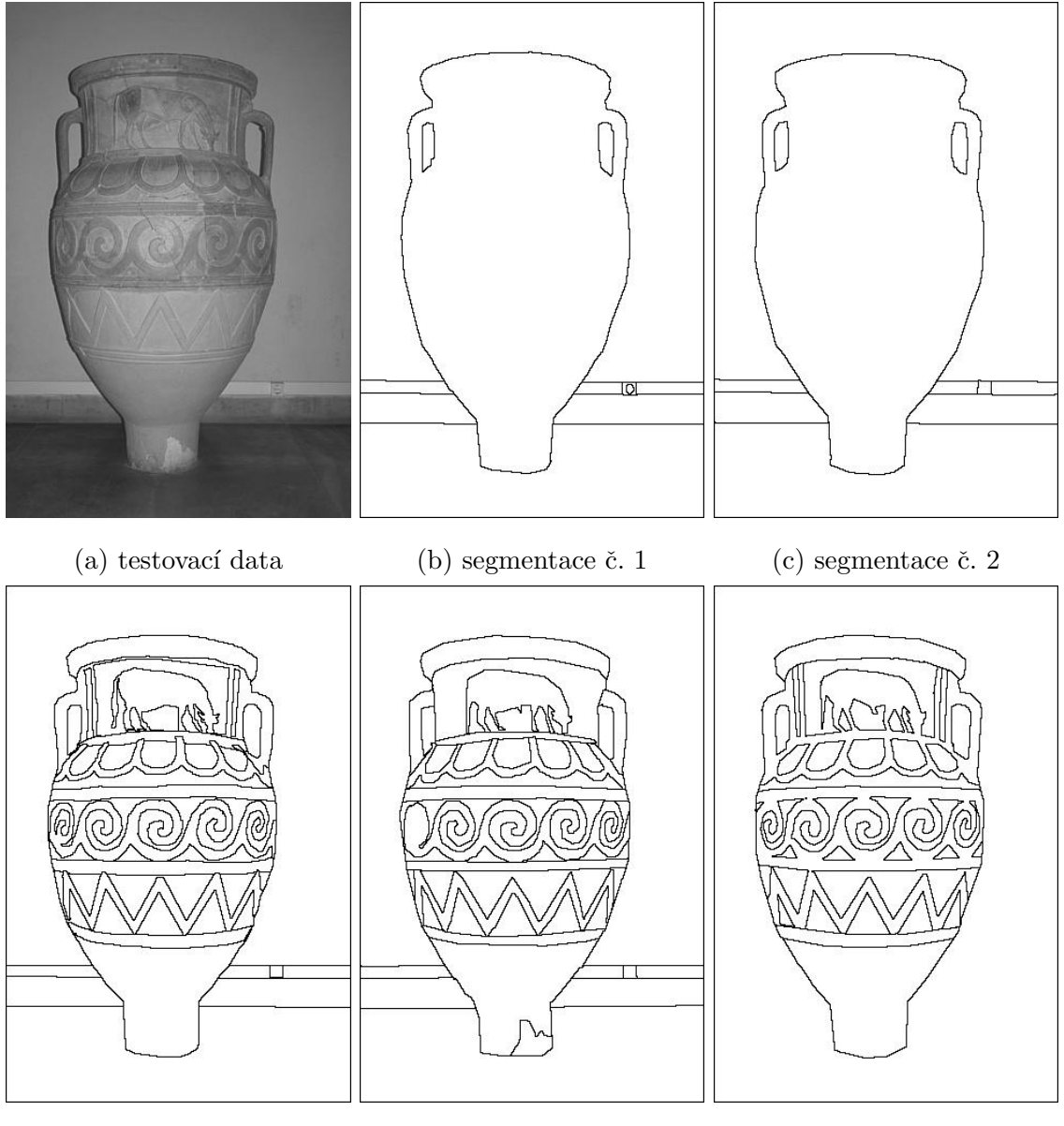

- 
- (d) segmentace č. 3  $\hskip1cm$  (e) segmentace č. 4  $\hskip1cm$  (f) segmentace č. 5
	-

Obrázek A.1: Testovací sada "amfora" a její manuální segmentace.

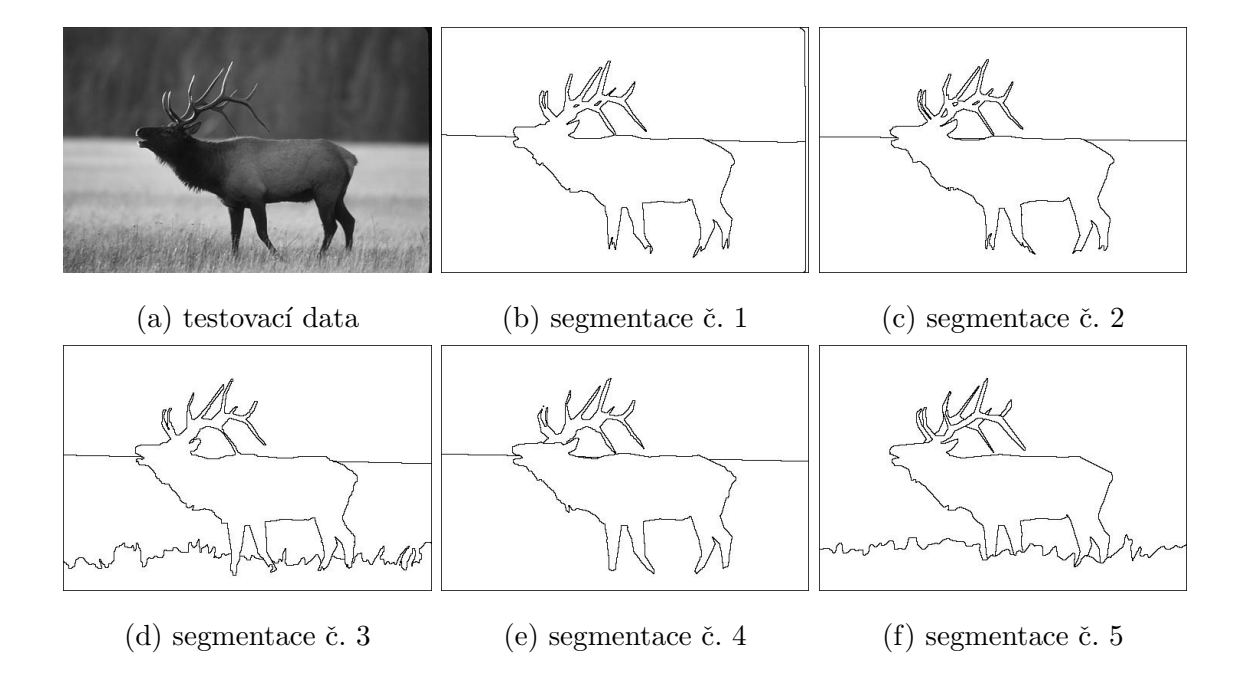

Obrázek A.2: Testovací sada "jelen" a její manuální segmentace.

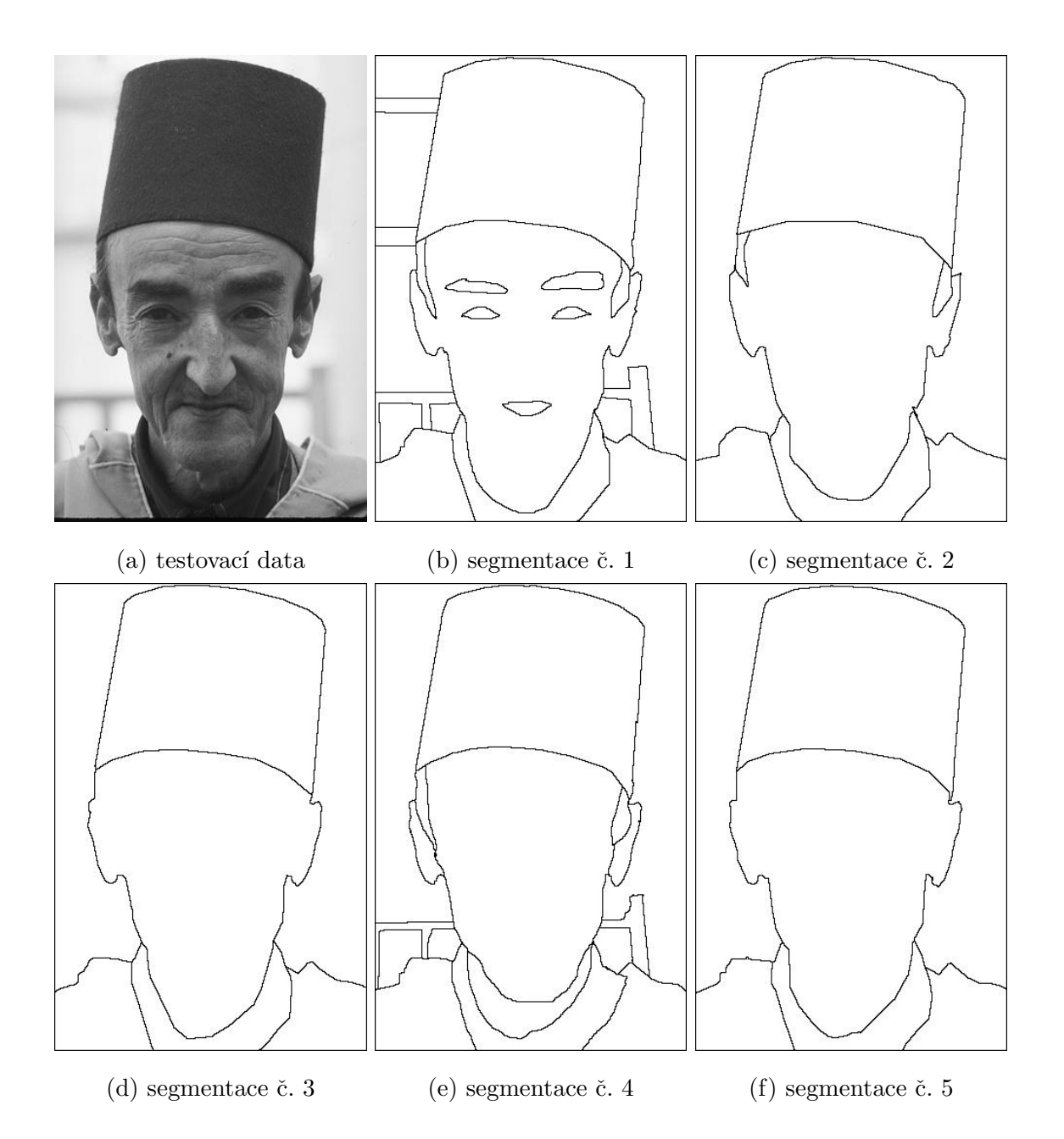

Obrázek A.3: Testovací sada "muž" a její manuální segmentace.

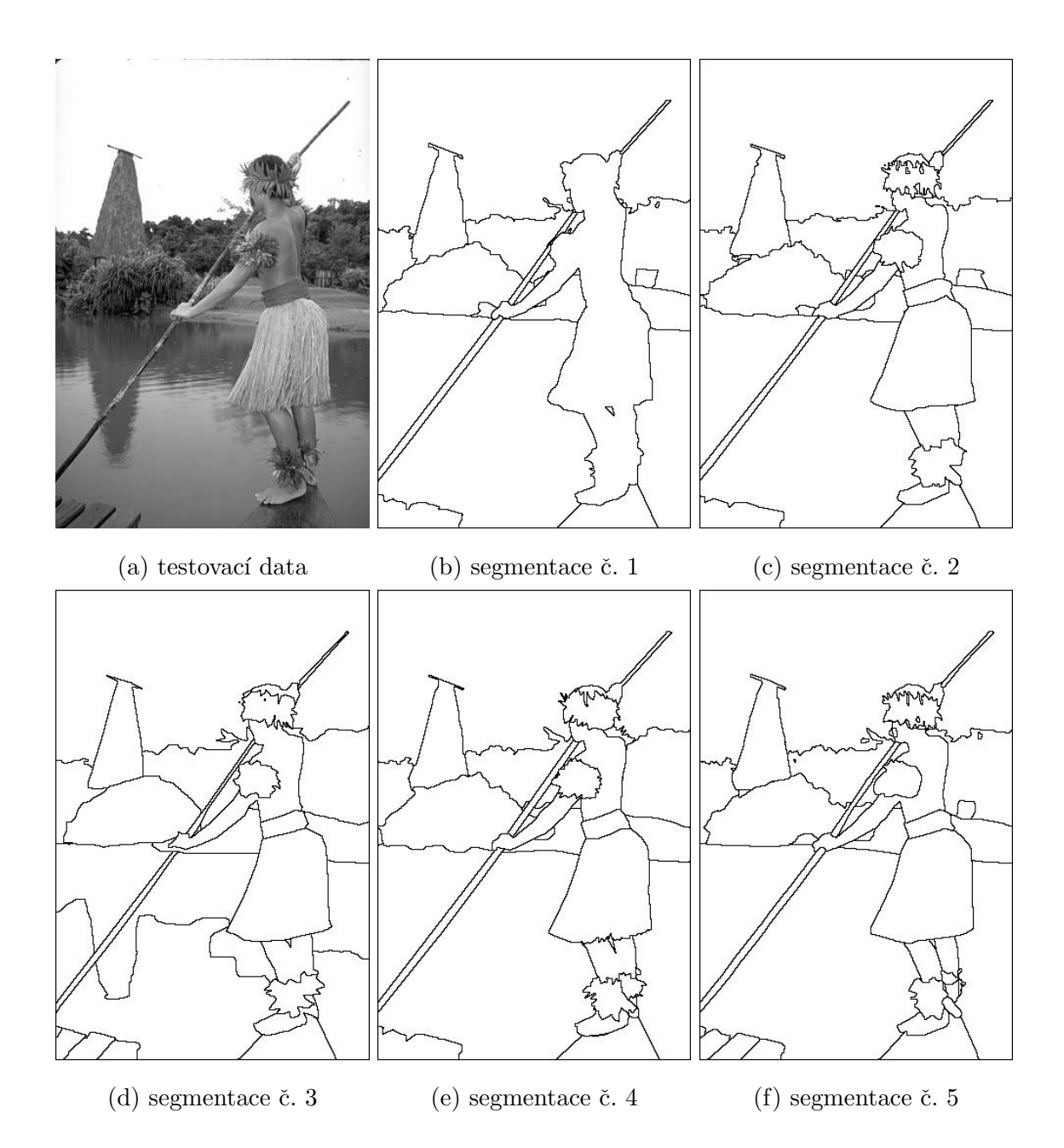

Obrázek A.4: Testovací sada "indián" a její manuální segmentace.

# Příloha B

# Výsledky testů

| testovací sada           |       | manuální segmentace $[\%]$ |       |                 |       |        |        |
|--------------------------|-------|----------------------------|-------|-----------------|-------|--------|--------|
| "havran"                 | č. 1  | $\check{\rm c}.$ 2         | č. 3  | $\check{c}$ . 4 | č. 5  | průměr | medián |
| GA max TP                | 13.32 | 11.65                      | 10.50 | 10.94           | 9.10  | 11.10  | 10.94  |
| GA max TP dil            | 43.82 | 40.30                      | 33.70 | $33.16\,$       | 25.81 | 35.36  | 33.70  |
| GA max TN                | 93.17 | 92.60                      | 92.92 | 93.77           | 93.17 | 93.13  | 93.17  |
| GA medián TP             | 11.62 | 10.12                      | 9.31  | 9.71            | 8.22  | 9.80   | 9.71   |
| GA medián TP dil.        | 38.75 | 35.47                      | 29.72 | 29.63           | 23.29 | 31.37  | 29.72  |
| GA medián TN             | 92.75 | 92.22                      | 92.64 | 93.54           | 92.88 | 92.81  | 92.75  |
| GA $\varnothing$ TP      | 11.24 | 9.96                       | 9.04  | 9.34            | 7.94  | 9.50   | 9.34   |
| $GA \not\in TP$ dil.     | 37.25 | 34.23                      | 28.93 | 28.38           | 22.49 | 30.25  | 28.93  |
| GA $\varnothing$ TN      | 92.60 | 92.08                      | 92.50 | 93.41           | 92.83 | 92.68  | 92.60  |
| FHcut TP                 | 13.35 | 12.40                      | 11.77 | 11.70           | 8.96  | 11.64  | 11.77  |
| FHcut TP dil.            | 39.16 | 37.91                      | 34.32 | 33.28           | 26.85 | 34.30  | 34.32  |
| FHcut TN                 | 93.67 | 93.28                      | 93.79 | 94.67           | 93.81 | 93.85  | 93.79  |
| RW max TP                | 14.11 | 12.94                      | 13.49 | 16.32           | 13.30 | 14.03  | 13.49  |
| RW max TP dil            | 57.68 | 50.89                      | 46.02 | 50.73           | 37.29 | 48.52  | 50.73  |
| RW max TN                | 91.96 | 91.49                      | 92.17 | 93.21           | 92.62 | 92.29  | 92.17  |
| RW medián TP             | 13.45 | 11.69                      | 12.75 | 15.46           | 12.71 | 13.21  | 12.75  |
| RW medián TP dil.        | 56.40 | 49.18                      | 44.15 | 49.23           | 35.97 | 46.99  | 49.18  |
| RW medián TN             | 91.81 | 91.29                      | 91.98 | 93.11           | 92.57 | 92.15  | 91.98  |
| $RW \not\in TP$          | 13.27 | 11.67                      | 12.89 | 15.19           | 12.72 | 13.15  | 12.89  |
| RW $\varnothing$ TP dil. | 56.10 | 49.03                      | 44.71 | 48.18           | 35.85 | 46.77  | 48.18  |
| RW $\varnothing$ TN      | 91.78 | 91.27                      | 92.00 | 93.07           | 92.55 | 92.13  | 92.00  |

Tabulka B.1: Výsledky pro testovací sadu "havran".

| testovací sada           |           | manuální segmentace $[\%]$ |       |           |           |        |        |
|--------------------------|-----------|----------------------------|-------|-----------|-----------|--------|--------|
| "amfora"                 | č. 1      | $\check{\rm c}.$ 2         | č. 3  | č. 4      | č. 5      | průměr | medián |
| GA max TP                | 21.63     | $23.57\,$                  | 17.71 | 18.29     | 13.15     | 18.87  | 18.29  |
| GA max TP dil            | $53.35\,$ | 55.09                      | 52.98 | $51.79\,$ | 39.17     | 50.48  | 52.98  |
| GA max TN                | 95.35     | 95.21                      | 85.07 | 86.50     | 87.21     | 89.87  | 87.21  |
| GA medián TP             | 20.16     | 21.63                      | 14.16 | 17.36     | 10.86     | 16.84  | 17.36  |
| GA medián TP dil.        | 49.61     | 51.26                      | 48.98 | 50.95     | 27.64     | 45.69  | 49.61  |
| GA medián TN             | 94.02     | $94.07\,$                  | 81.04 | 82.25     | 83.38     | 86.95  | 83.38  |
| $GA \not\propto TP$      | 16.23     | 17.63                      | 14.12 | 16.20     | 10.95     | 15.02  | 16.20  |
| $GA \not\in TP$ dil.     | 41.33     | 42.48                      | 46.51 | 47.55     | 29.54     | 41.48  | 42.48  |
| GA $\varnothing$ TN      | 94.17     | 94.21                      | 81.56 | 82.76     | 83.84     | 87.31  | 83.84  |
| FHcut TP                 | $5.51\,$  | $5.15\,$                   | 14.90 | 15.58     | 13.15     | 10.86  | 13.15  |
| FHcut TP dil.            | 15.73     | 14.69                      | 43.51 | 43.72     | 39.17     | 31.36  | 39.17  |
| FHcut TN                 | 95.35     | 95.21                      | 85.07 | 86.50     | 87.21     | 89.87  | 87.21  |
| RW max TP                | 19.89     | 21.10                      | 18.66 | 19.31     | 13.72     | 18.53  | 19.31  |
| RW max TP dil            | 60.68     | 58.41                      | 54.40 | 57.13     | 43.04     | 54.73  | 57.13  |
| RW max TN                | 95.06     | 95.03                      | 82.21 | 83.30     | $84.33\,$ | 87.99  | 84.33  |
| RW medián TP             | 17.85     | 17.96                      | 16.21 | 19.26     | 12.32     | 16.72  | 17.85  |
| RW medián TP dil.        | 57.65     | 53.45                      | 53.38 | 55.12     | 38.88     | 51.69  | 53.45  |
| RW medián TN             | 94.93     | 94.92                      | 81.71 | 83.02     | 83.93     | 87.70  | 83.93  |
| $RW \not\in TP$          | 16.08     | 17.12                      | 15.85 | 18.83     | 12.48     | 16.07  | 16.08  |
| RW $\varnothing$ TP dil. | 52.18     | 49.57                      | 52.17 | 54.86     | 39.85     | 49.73  | 52.17  |
| $RW \not\in TN$          | 94.89     | 94.86                      | 81.75 | 83.02     | 83.95     | 87.70  | 83.95  |

Tabulka B.2: Výsledky pro testovací sadu "amfora".

| testovací sada           |       | manuální segmentace $[\%]$ |           |                  |       |        |        |
|--------------------------|-------|----------------------------|-----------|------------------|-------|--------|--------|
| "jelen"                  | č. 1  | č. 2                       | č. 3      | $\check{c}$ . 4  | č. 5  | průměr | medián |
| GA max TP                | 13.73 | 13.87                      | 15.99     | $13.96\,$        | 12.02 | 13.91  | 13.87  |
| GA max TP dil            | 45.63 | 39.92                      | $45.61\,$ | 41.75            | 34.20 | 41.42  | 41.75  |
| GA max TN                | 94.61 | 94.99                      | 93.35     | 95.11            | 93.61 | 94.34  | 94.61  |
| GA medián TP             | 10.90 | 11.27                      | 12.85     | 11.12            | 9.79  | 11.19  | 11.12  |
| GA medián TP dil.        | 33.76 | 31.62                      | 35.82     | 31.50            | 27.76 | 32.09  | 31.62  |
| GA medián TN             | 94.10 | 94.43                      | 92.76     | 94.59            | 93.17 | 93.81  | 94.10  |
| GA $\varnothing$ TP      | 10.64 | 11.01                      | 12.50     | 10.78            | 9.57  | 10.90  | 10.78  |
| $GA \not\in TP$ dil.     | 33.41 | 30.84                      | 34.89     | 31.24            | 27.19 | 31.51  | 31.24  |
| GA $\varnothing$ TN      | 93.94 | 94.24                      | 92.67     | 94.45            | 93.00 | 93.66  | 93.94  |
| FHcut TP                 | 7.87  | 7.29                       | 8.26      | 6.43             | 7.46  | 7.46   | 7.46   |
| FHcut TP dil.            | 22.20 | 20.05                      | 22.49     | 18.55            | 20.84 | 20.83  | 20.84  |
| FHcut TN                 | 94.72 | 94.82                      | 93.24     | 94.77            | 93.89 | 94.29  | 94.72  |
| RW max TP                | 18.74 | 21.58                      | 22.67     | 18.97            | 17.00 | 19.79  | 18.97  |
| RW max TP dil            | 59.26 | 61.31                      | 61.64     | 55.72            | 48.65 | 57.32  | 59.26  |
| RW max TN                | 93.24 | 93.73                      | 92.02     | $\mathbf{93.81}$ | 92.50 | 93.06  | 93.24  |
| RW medián TP             | 17.55 | 18.02                      | 20.95     | 16.49            | 14.65 | 17.53  | 17.55  |
| RW medián TP dil.        | 55.32 | 53.42                      | 57.64     | 51.04            | 43.89 | 52.26  | 53.42  |
| RW medián TN             | 93.14 | 93.53                      | 91.90     | 93.72            | 92.41 | 92.94  | 93.14  |
| $RW \not\in TP$          | 16.94 | 18.25                      | 20.39     | 16.88            | 14.87 | 17.47  | 16.94  |
| RW $\varnothing$ TP dil. | 54.13 | 53.47                      | 57.15     | 50.80            | 44.41 | 51.99  | 53.47  |
| RW $\varnothing$ TN      | 93.16 | 93.58                      | 91.91     | 93.72            | 92.43 | 92.96  | 93.16  |

Tabulka B.3: Výsledky pro testovací sadu "jelen".

| testovací sada           |       | manuální segmentace $[\%]$ |       |          |           |        |          |
|--------------------------|-------|----------------------------|-------|----------|-----------|--------|----------|
| "muž"                    | č. 1  | $\check{\rm c}.$ 2         | č. 3  | č. 4     | č. 5      | průměr | medián   |
| GA max TP                | 10.30 | 10.60                      | 9.50  | 8.42     | 9.22      | 9.61   | 9.50     |
| GA max TP dil            | 27.83 | 29.96                      | 28.67 | 27.25    | $29.55\,$ | 28.65  | 28.67    |
| GA max TN                | 92.01 | 94.33                      | 94.77 | 92.57    | 94.71     | 93.68  | 94.33    |
| GA medián TP             | 7.83  | 6.43                       | 6.40  | 6.26     | 5.86      | 6.56   | $6.40\,$ |
| GA medián TP dil.        | 21.81 | 19.59                      | 19.73 | 20.60    | 19.26     | 20.20  | 19.73    |
| GA medián TN             | 91.18 | 93.93                      | 94.46 | 92.10    | 94.35     | 93.20  | 93.93    |
| $GA \not\propto TP$      | 7.62  | 6.61                       | 6.26  | 6.12     | 5.89      | 6.50   | 6.26     |
| $GA \not\in TP$ dil.     | 22.18 | 19.66                      | 19.29 | 20.16    | 19.38     | 20.14  | 19.66    |
| GA $\varnothing$ TN      | 91.22 | 93.96                      | 94.40 | 92.12    | 94.35     | 93.21  | 93.96    |
| FHcut TP                 | 5.43  | 3.96                       | 3.67  | $4.25\,$ | 3.71      | 4.20   | 3.96     |
| FHcut TP dil.            | 15.17 | 11.32                      | 10.74 | 13.28    | 10.99     | 12.30  | 11.32    |
| FHcut TN                 | 91.88 | 94.37                      | 94.76 | 92.65    | 94.77     | 93.69  | 94.37    |
| RW max TP                | 13.93 | 12.39                      | 14.63 | 12.39    | 13.73     | 13.41  | 13.73    |
| RW max TP dil            | 45.79 | 42.47                      | 47.51 | 45.12    | 47.54     | 45.68  | 45.79    |
| RW max TN                | 91.33 | 94.02                      | 94.60 | 92.22    | 94.53     | 93.34  | 94.02    |
| RW medián TP             | 13.18 | 11.21                      | 13.52 | 10.59    | 11.59     | 12.02  | 11.59    |
| RW medián TP dil.        | 42.02 | 38.31                      | 42.62 | 37.80    | 42.05     | 40.56  | 42.02    |
| RW medián TN             | 91.23 | 93.89                      | 94.57 | 92.16    | 94.46     | 93.26  | 93.89    |
| $RW \not\in TP$          | 13.24 | 10.60                      | 12.87 | 10.90    | 11.39     | 11.80  | 11.39    |
| RW $\varnothing$ TP dil. | 41.84 | 36.18                      | 41.54 | 38.38    | 40.81     | 39.75  | 40.81    |
| $RW \not\in TN$          | 91.21 | 93.93                      | 94.54 | 92.17    | 94.46     | 93.26  | 93.93    |

Tabulka B.4: Výsledky pro testovací sadu "muž".

| testovací sada           |       | manuální segmentace $[\%]$ |           |       |       |        |           |
|--------------------------|-------|----------------------------|-----------|-------|-------|--------|-----------|
| "indián"                 | č. 1  | č. 2                       | č. 3      | č. 4  | č. 5  | průměr | medián    |
| GA max TP                | 12.25 | 13.11                      | 14.63     | 13.94 | 16.12 | 14.01  | 13.94     |
| GA max TP dil            | 36.88 | 39.91                      | 42.04     | 42.83 | 49.22 | 42.18  | 42.04     |
| GA max TN                | 92.38 | 91.53                      | 90.81     | 91.46 | 91.6  | 91.56  | $91.53\,$ |
| GA medián TP             | 10.63 | 11.09                      | 12.24     | 11.35 | 12.97 | 11.66  | 11.35     |
| GA medián TP dil.        | 30.66 | 32.98                      | 36.10     | 34.69 | 39.09 | 34.70  | 34.69     |
| GA medián TN             | 91.15 | 89.69                      | 89.04     | 89.80 | 89.64 | 89.86  | 89.69     |
| $GA \not\propto TP$      | 9.62  | 10.47                      | 11.29     | 10.87 | 12.38 | 10.93  | 10.87     |
| $GA \not\in TP$ dil.     | 28.05 | 31.12                      | 32.59     | 32.57 | 36.95 | 32.26  | 32.57     |
| GA $\varnothing$ TN      | 91.50 | 90.25                      | 89.43     | 90.27 | 90.22 | 90.33  | 90.25     |
| FHcut TP                 | 7.46  | 7.93                       | 8.48      | 8.72  | 9.18  | 8.36   | 8.48      |
| FHcut TP dil.            | 21.23 | 23.38                      | 25.09     | 24.67 | 26.27 | 24.13  | 24.67     |
| FHcut TN                 | 92.26 | 90.90                      | 90.18     | 91.11 | 90.94 | 91.08  | 90.94     |
| RW max TP                | 16.36 | 14.53                      | 14.75     | 16.27 | 14.94 | 15.37  | 14.94     |
| RW max TP dil            | 46.64 | 44.00                      | 43.88     | 46.59 | 48.21 | 45.86  | 46.59     |
| RW max TN                | 90.80 | 89.13                      | $88.22\,$ | 89.14 | 88.85 | 89.23  | 89.13     |
| RW medián TP             | 13.76 | 12.32                      | 13.21     | 13.21 | 14.58 | 13.42  | 13.21     |
| RW medián TP dil.        | 43.69 | 40.66                      | 41.52     | 42.87 | 46.16 | 42.98  | 42.87     |
| RW medián TN             | 90.66 | 89.01                      | 88.10     | 89.04 | 88.63 | 89.09  | 89.01     |
| $RW \not\in TP$          | 14.37 | 12.71                      | 13.26     | 13.70 | 14.54 | 13.72  | 13.70     |
| RW $\varnothing$ TP dil. | 43.46 | 40.90                      | 41.43     | 43.10 | 46.78 | 43.13  | 43.10     |
| $RW \not\in TN$          | 90.66 | $89.02\,$                  | 88.11     | 89.02 | 88.66 | 89.09  | 89.02     |

Tabulka B.5: Výsledky pro testovací sadu "indián".